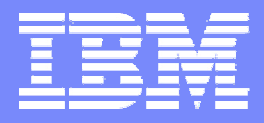

IBM Software Group

# Historical Information on Your IMS Environment

# **Session B62**

Laura Knapp **Technical Evangelist** ljknapp@us.ibm.com

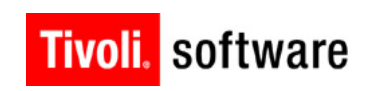

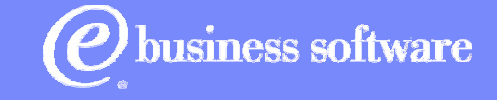

 ${\mathcal{S}}$  , and the contract of the contract of the contract of the contract of the contract of  $\alpha$  2002 IBM.

Corporation **RETURN TO INDEX**

June 2003

⋇

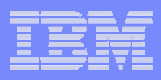

# Agenda

- What is Tivoli Decision support for OS390?
- Reports
- Support for IMS Release 8
- TDS/390 V1R6 evolution toward Tivoli Data Warehouse

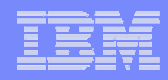

# What is TDS/390?

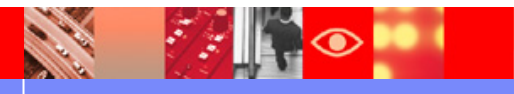

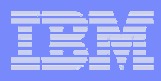

# TDS/390's formula for success

**Collects, Summarizes and Stores raw system metrics data and houses it in a ...**

**√Centralized Datastore - providing a fully <b>SECURED**, relational, **centralized information portal...**

All the information you need to demonstrate the effectiveness of IT is at your fingertips!

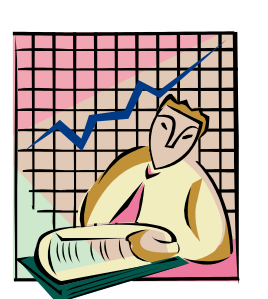

Capacity (Capacity)

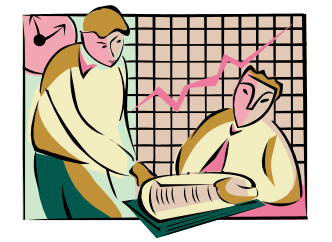

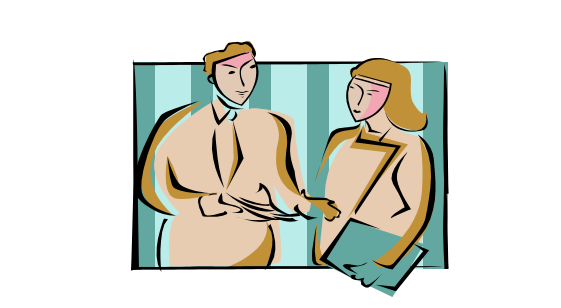

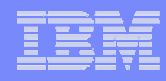

## TDS/390 product concepts – Distinctive features

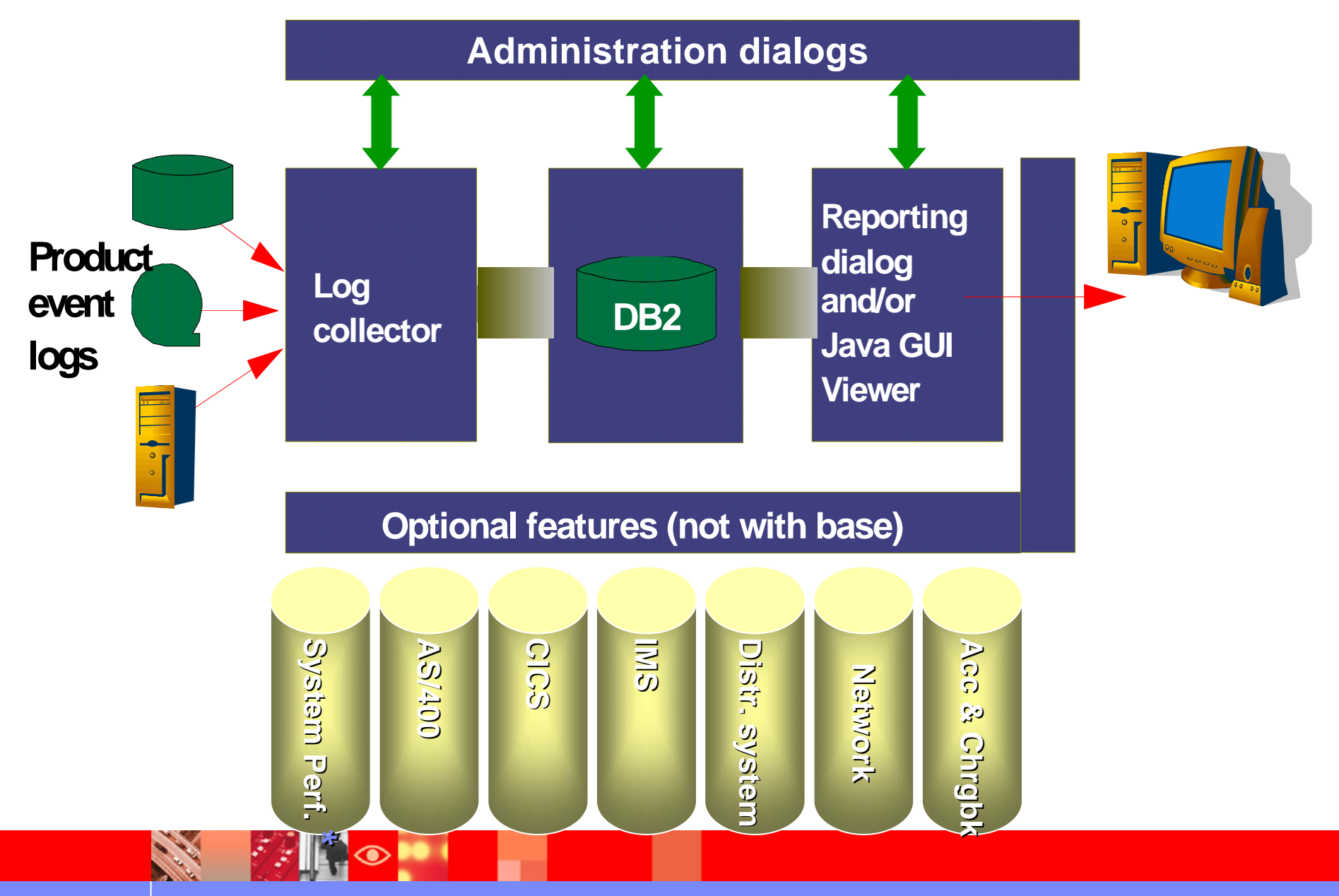

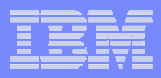

# TDS/390 product concepts – Feeds

# Tivoli Decision Support for OS/390

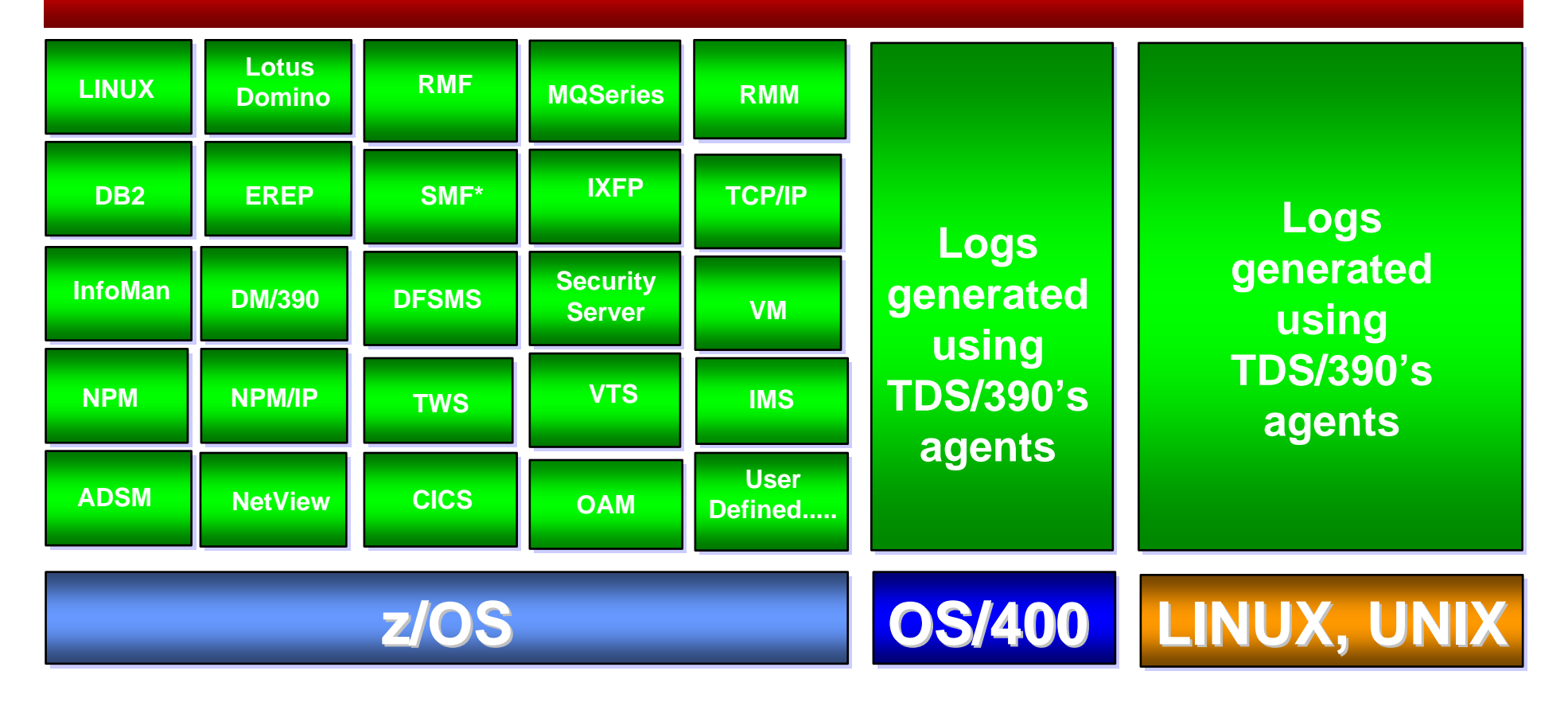

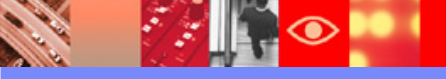

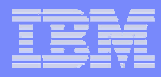

# TDS/390's formula for business efficiency

- Collects, Manipulates and Consolidates raw system metrics data in a …...
- √ Centralized Datastore (DB2/390), providing a fully **SECURED**, relational, centralized information portal

All the information you need to demonstrate the effectiveness of IT is at your fingertips!

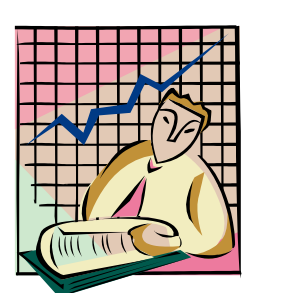

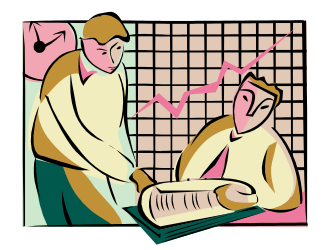

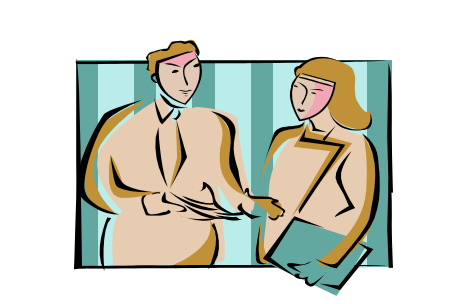

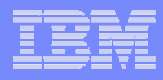

# TDS/390's Data Flow

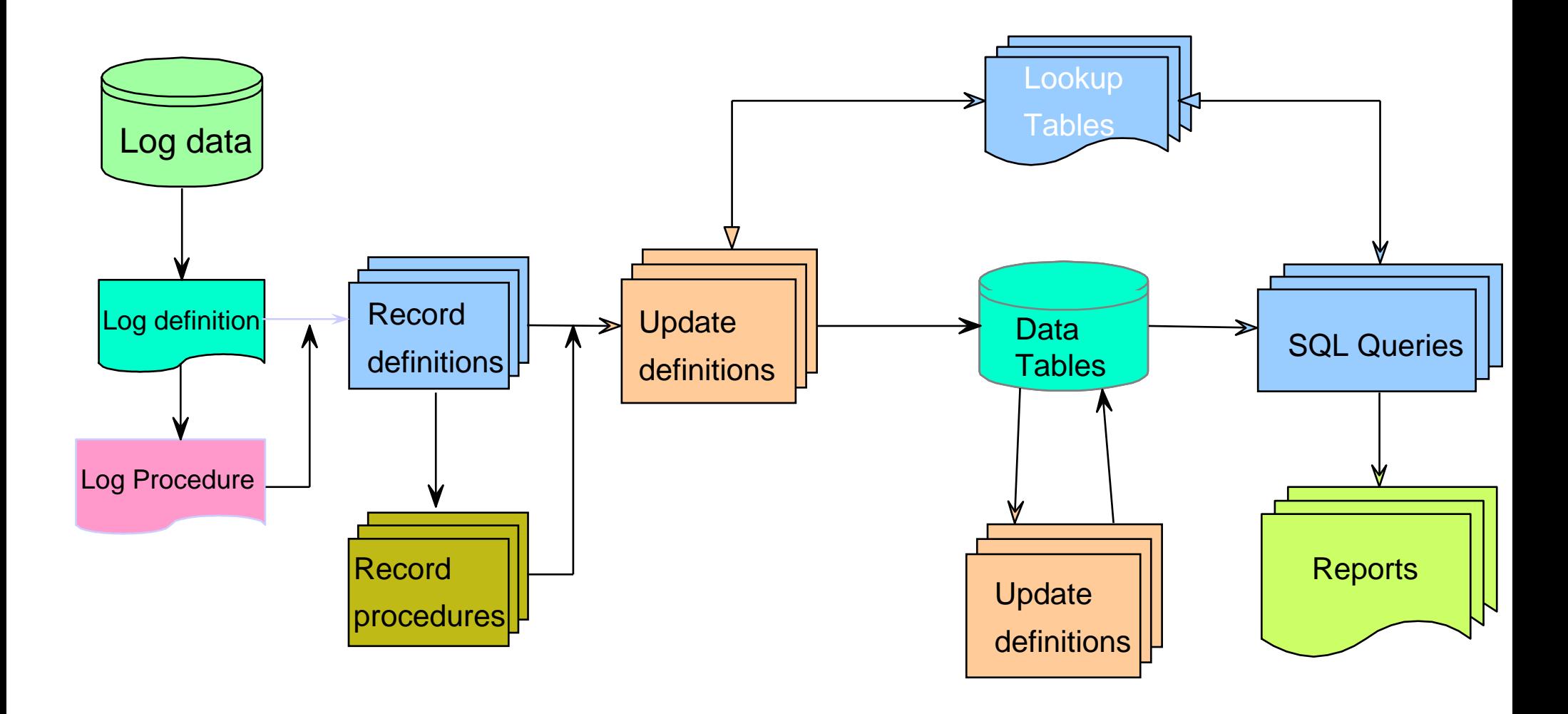

**Contract Contract Contract Contract Contract** 

 $|\mathcal{F}|$ 

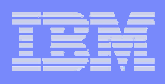

# TDS/390's Interfaces

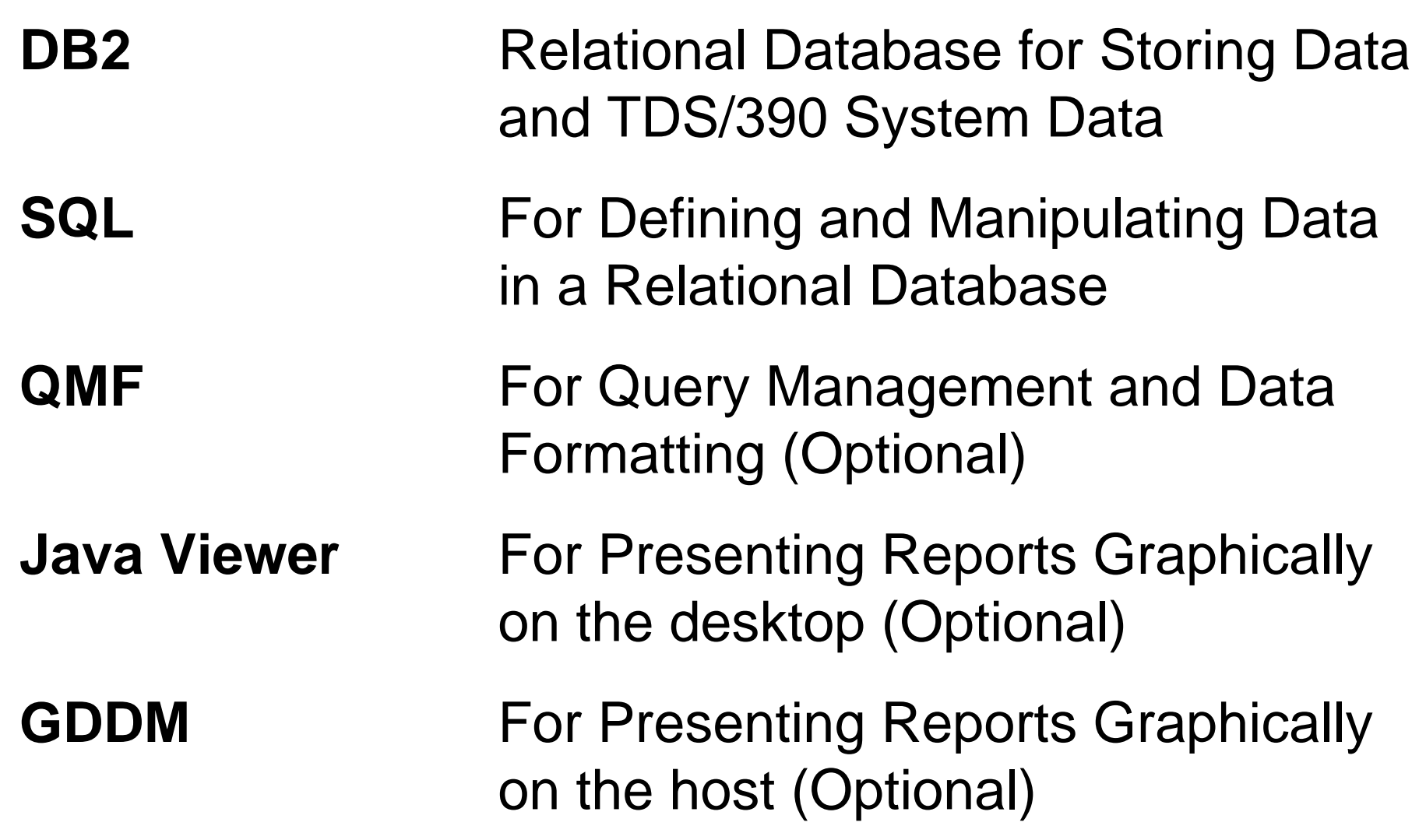

**FAIR** 

 $\infty$ 

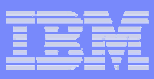

# **TDS/390's Log Collector**

- •**Reads, processes and stores data in database**
- •**Controlled by customizable definitions**
- •**Invoked online or in batch**
- •**Defines the rules for data collection**
- •**Collects log data**

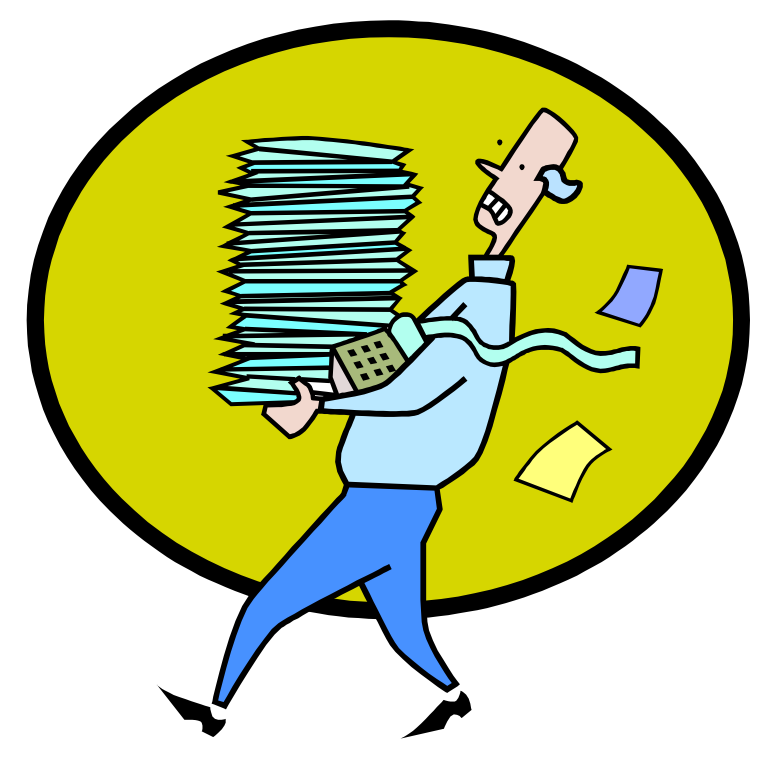

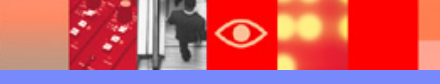

# **TDS/390's Online Dialog**

### •**Administration Dialog**

Installation Customization

Collect Data

Database Administration

Reporting

Migrating

### •**Reporting Dialog**

Display Reports Customize Reports Print Reports

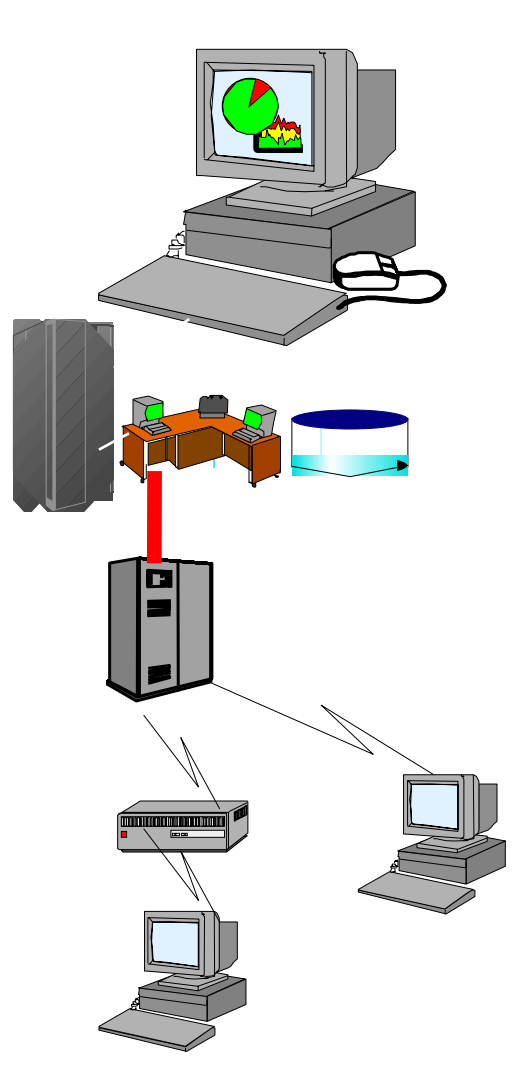

## **TDS/390's data sources**

- •**Tivoli Distributed Monitor**
- •**ARM**
- •**Tivoli NetView for OS/390**
- •**TCP/IP for OS/390**

 $\mathbb{Z}^d$ 

- •**Tivoli Service Desk for OS/390**
- •**Tivoli Security Server (RACF)**
- •**Tivoli OPC**
- •**Tivoli Storage Manager (ADSM)**
- •**Tivoli NPM**
- •**MQSeries**
- •**DFSMS**
- •**DB2**
- •**RMF**
- •**CICS**
- •**IMS**
- •**VM**
- •**EREP**
- •**IBM HTTP Server**
- •**AS/400**
- •**NT**
- •**UNIX**
- •**Linux and Linux 390**
- •**User defined**
- •**AND MANY MORE…….**

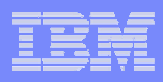

# **TDS/390's Java GUI Viewer**

### **Totally platform independent**

### **Windows File Manager graphical look & feel**

### **JDBC database connection**

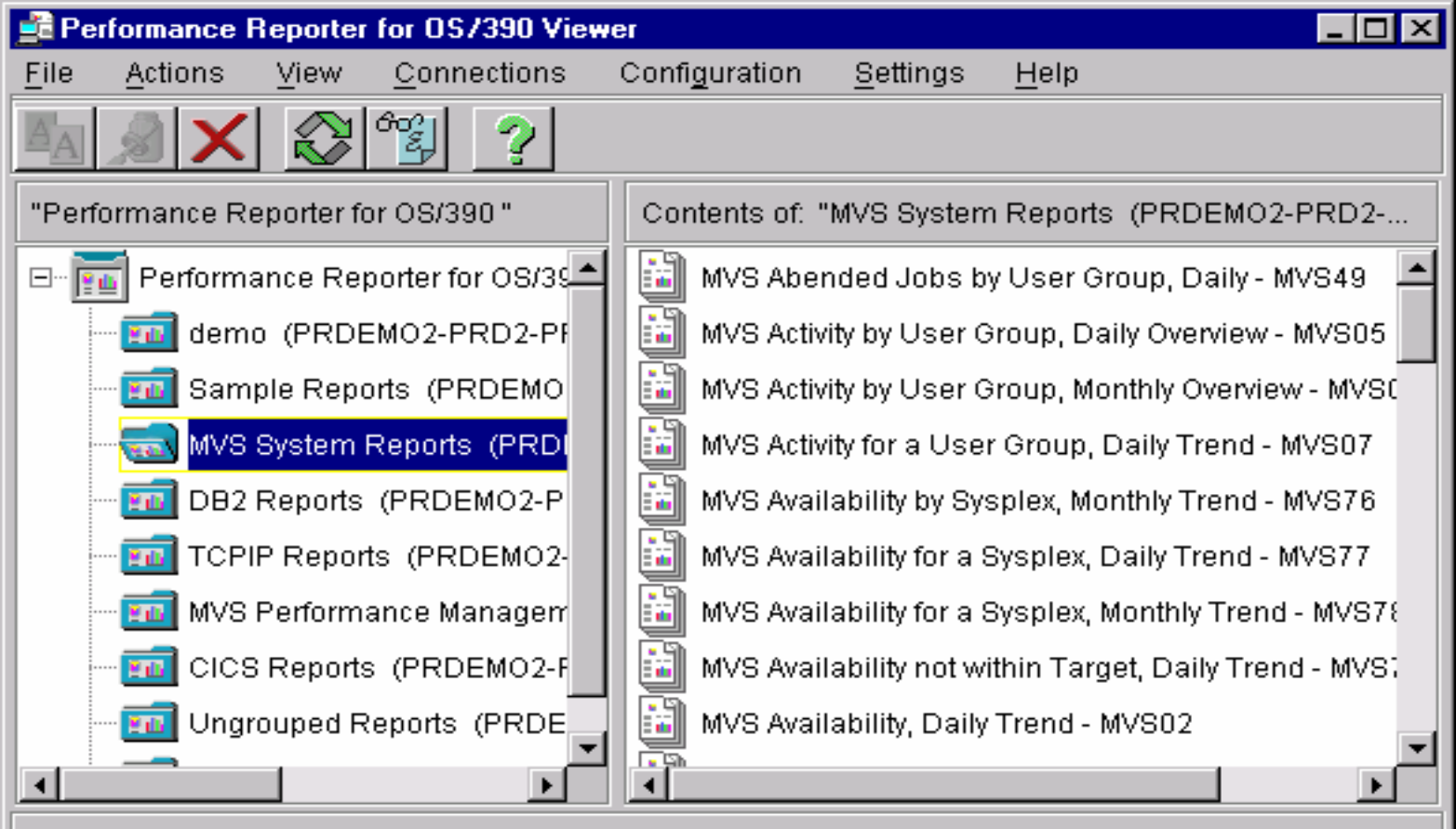

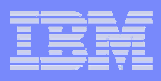

# **TDS/390's Accounting & Chargeback**

- •**Provides the information you need to understand and manage IT costs, particularly as they relate to IT services and business applications, and the business functions that these services support.**
- **Allows you to link IT costs directly to the products and services produced by your business enterprise.**
- •**Improves operational planning, cost management, responsiveness, decision making, overall reliability and business efficiency.**

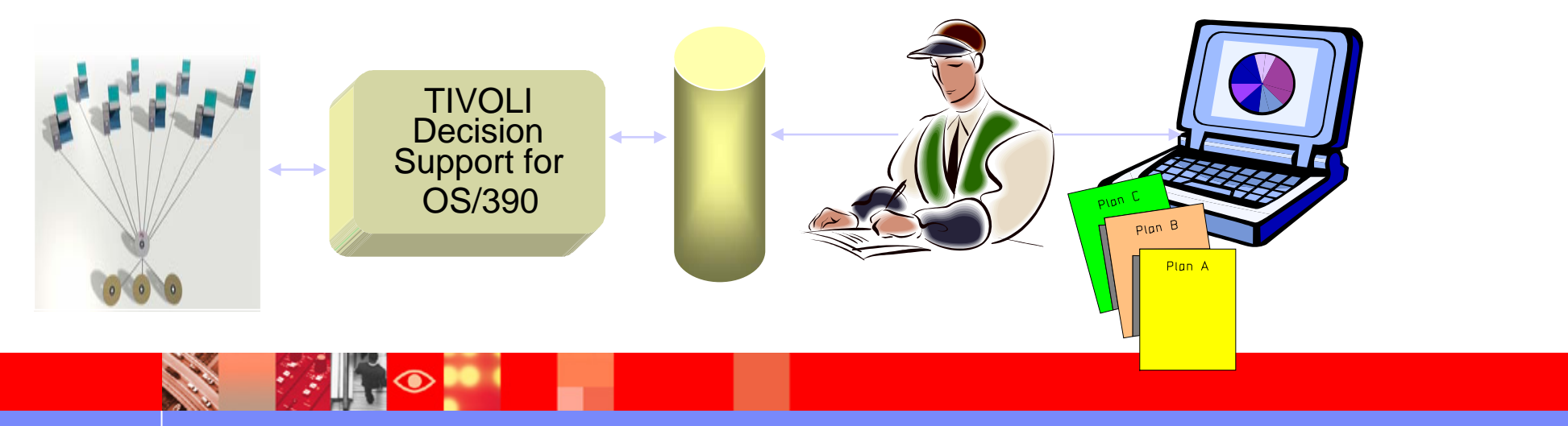

# **TDS/390's Accounting & Chargeback**

•IT Financial Analysis

Designed for the financial analyst to assist in IT financial analysis functions

Automated e-mail invoicing to LOB's

ODBC access

FTP batch download and import

Accounting and Chargeback from the desktop

Analytical functions include :

data drill-downtrending Forecasting budgeting business service analysis custom report development query functionality SQL logging

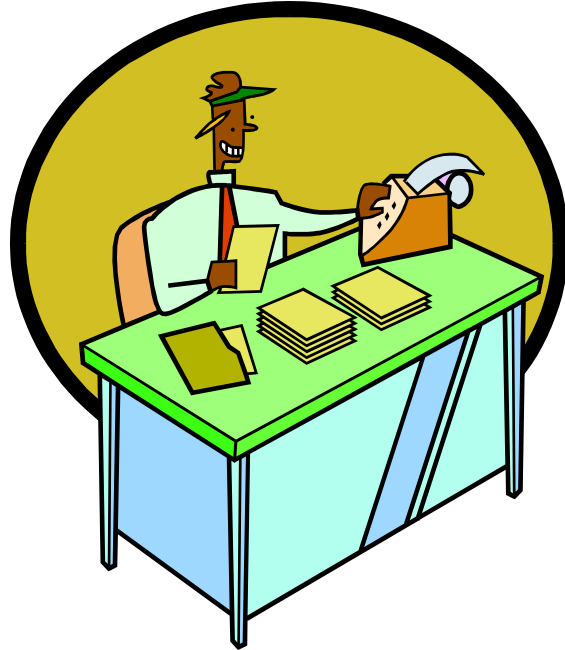

# **TDS/390's Accounting & Chargeback**

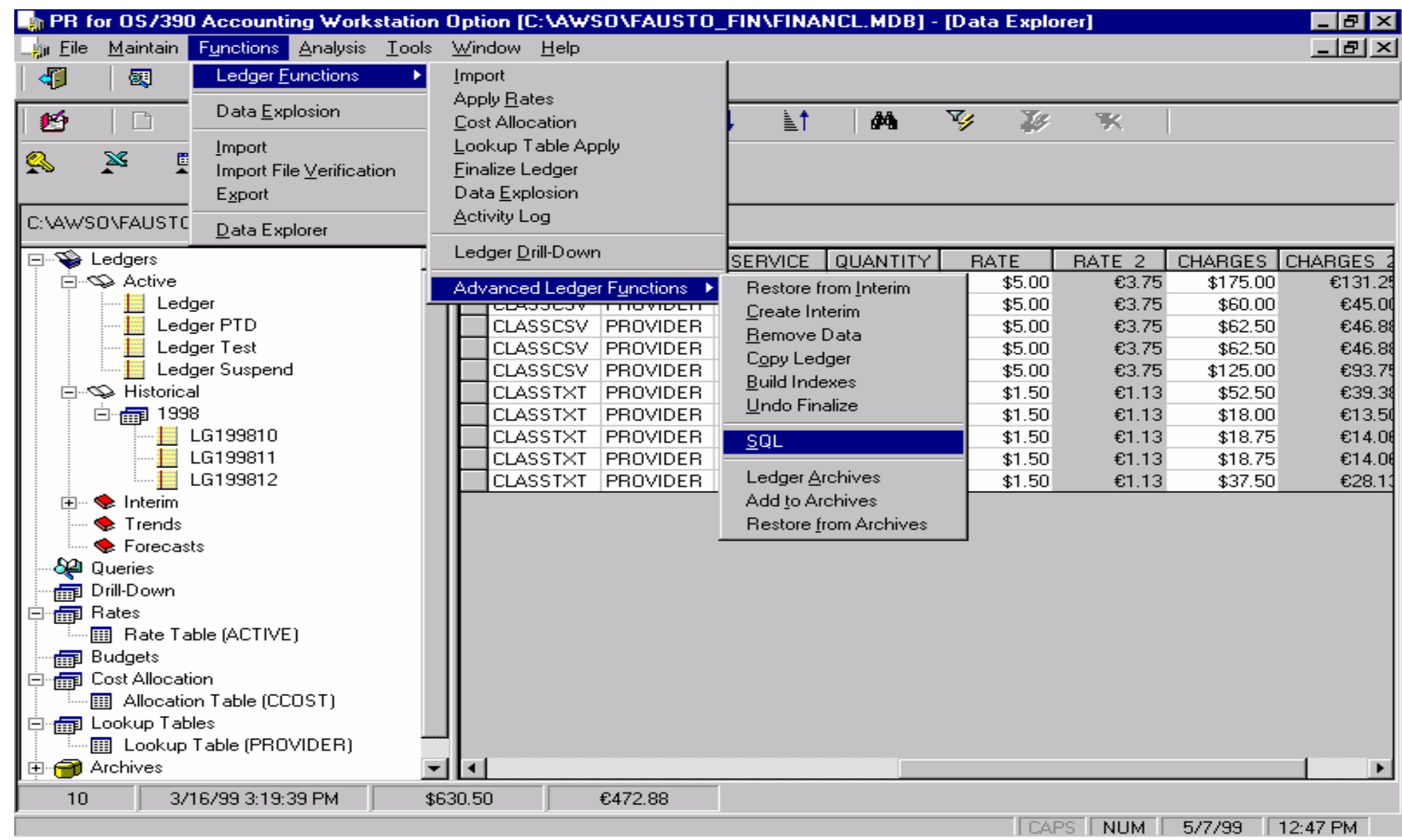

**Call Rd** 

 $\mathcal{F}_{\mathcal{S}}$ 

## **TDS/390 v1.6 New Functions**

- $\checkmark$  IMS Enhancements Addressing Customer Feedback
	- Shared Queue Enhancement
	- **-IMS-light feature for performance enhancement**
	- **-IMS message queue statistics**
- $\checkmark$  Websphere App Server for z/Os and OS/390 V4.01 support
- $\checkmark$  Improved High Availabiltiy Suport
- $\checkmark$  Time to Value enhancements:
	- **Intelligent TDS/390 upgrade preserving existing customizations**
	- Customization enhancements for init members
	- **Archive Facility**
	- Data Dictionary for MVS, MVSPM and DFSMS subcomponents
- $\checkmark$  MQSERIES availability metrics and reports for SLM
- $\checkmark$  Processor utilization metrics consistency (MIPS metrics)
- $\checkmark$  New Admin. Reports for TDS390's system objects
- $\checkmark$  Ongoing Application Currencies (including development run Beta programs for specific, requested Subcomponents)
- $\checkmark$  NPM/IP subcomponent redesign
- $\checkmark$  SMF30 Interval records support provided as sample

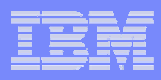

# Agenda

- What is Tivoli Decision support for OS390?
- Reports
- IMS Support Version 8
- TDS/390 V1R6 evolution toward Tivoli Data Warehouse

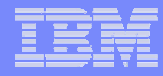

## Application Response Time

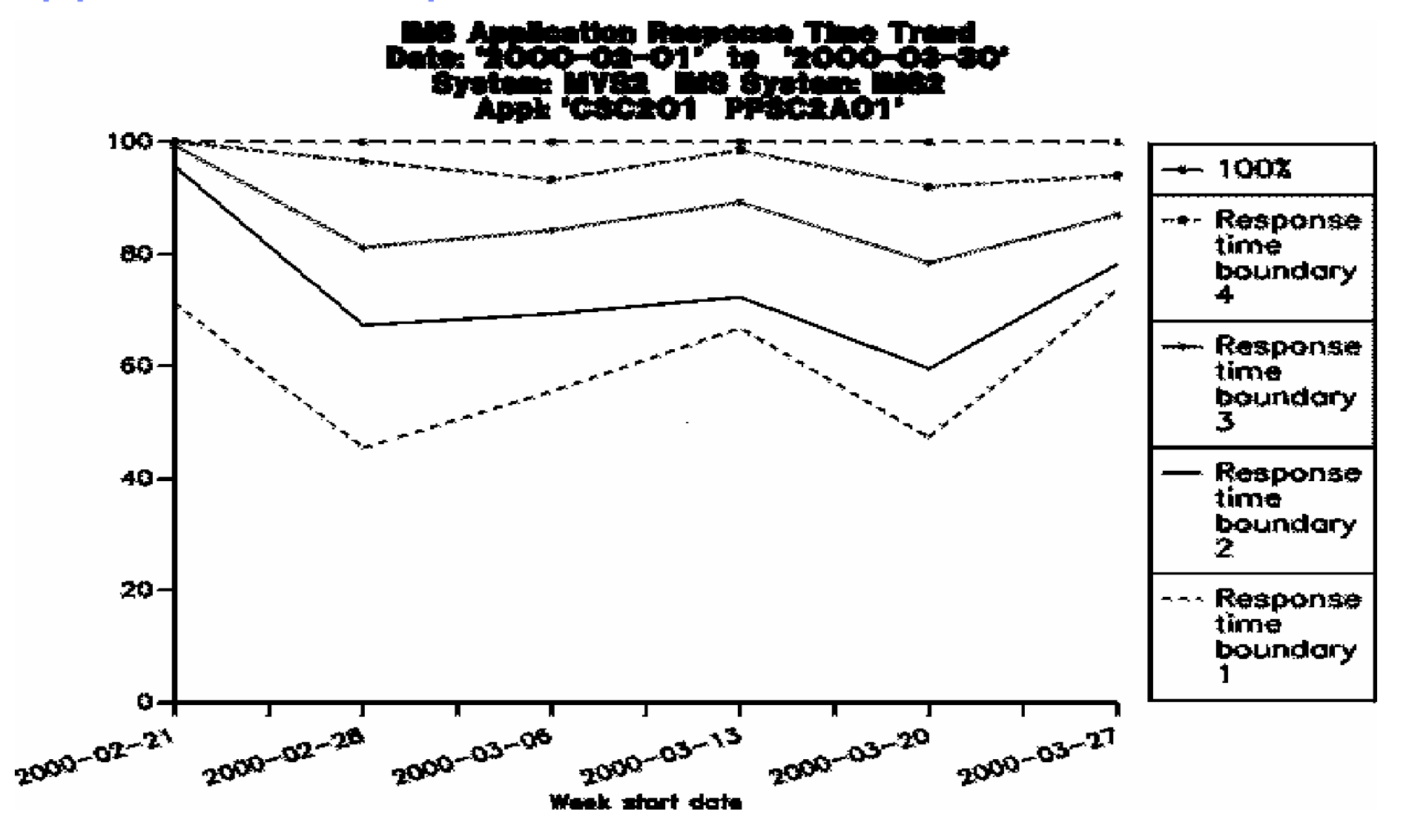

## Application Response Time Overview

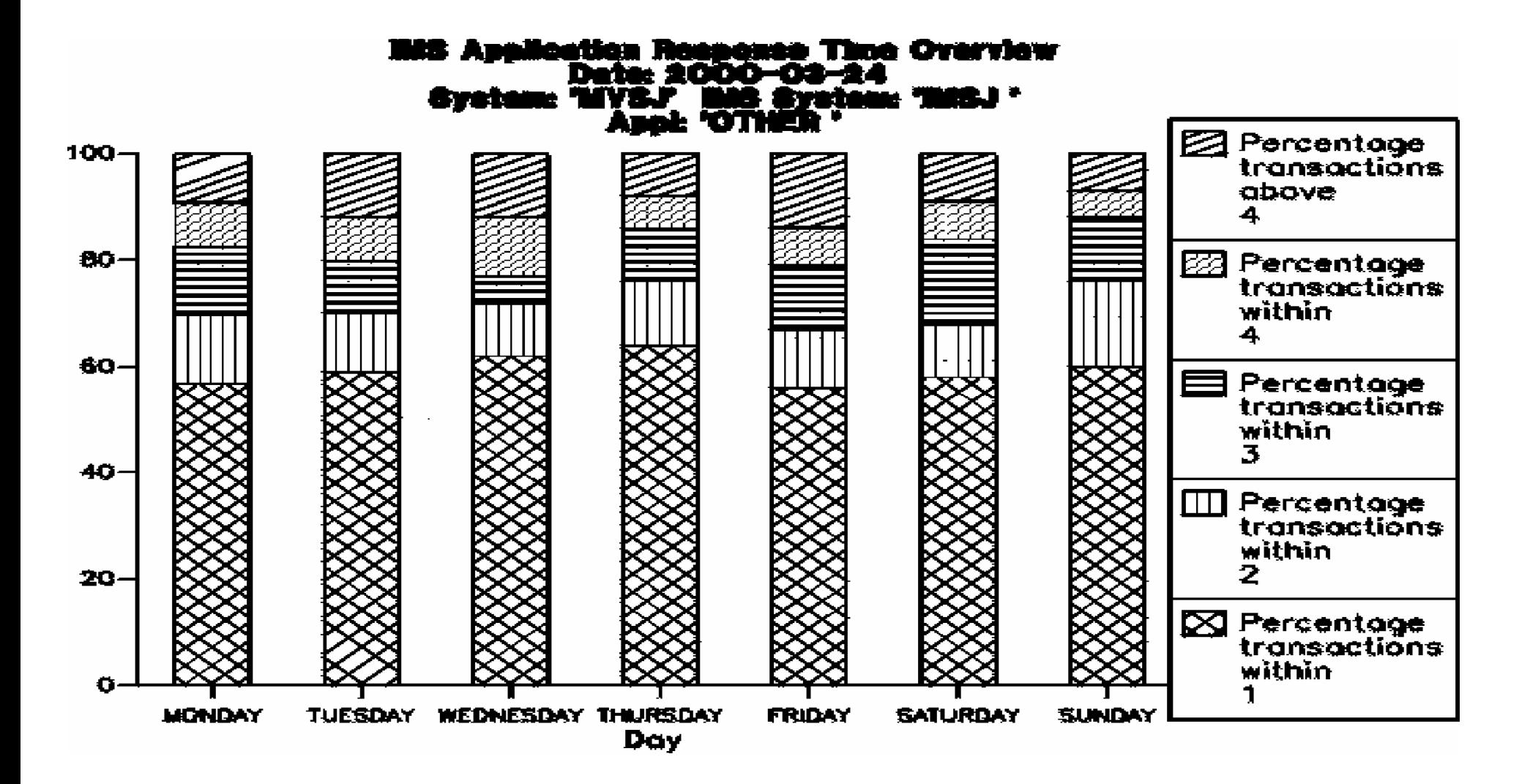

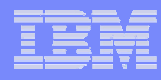

## IMS Application Transaction Overview

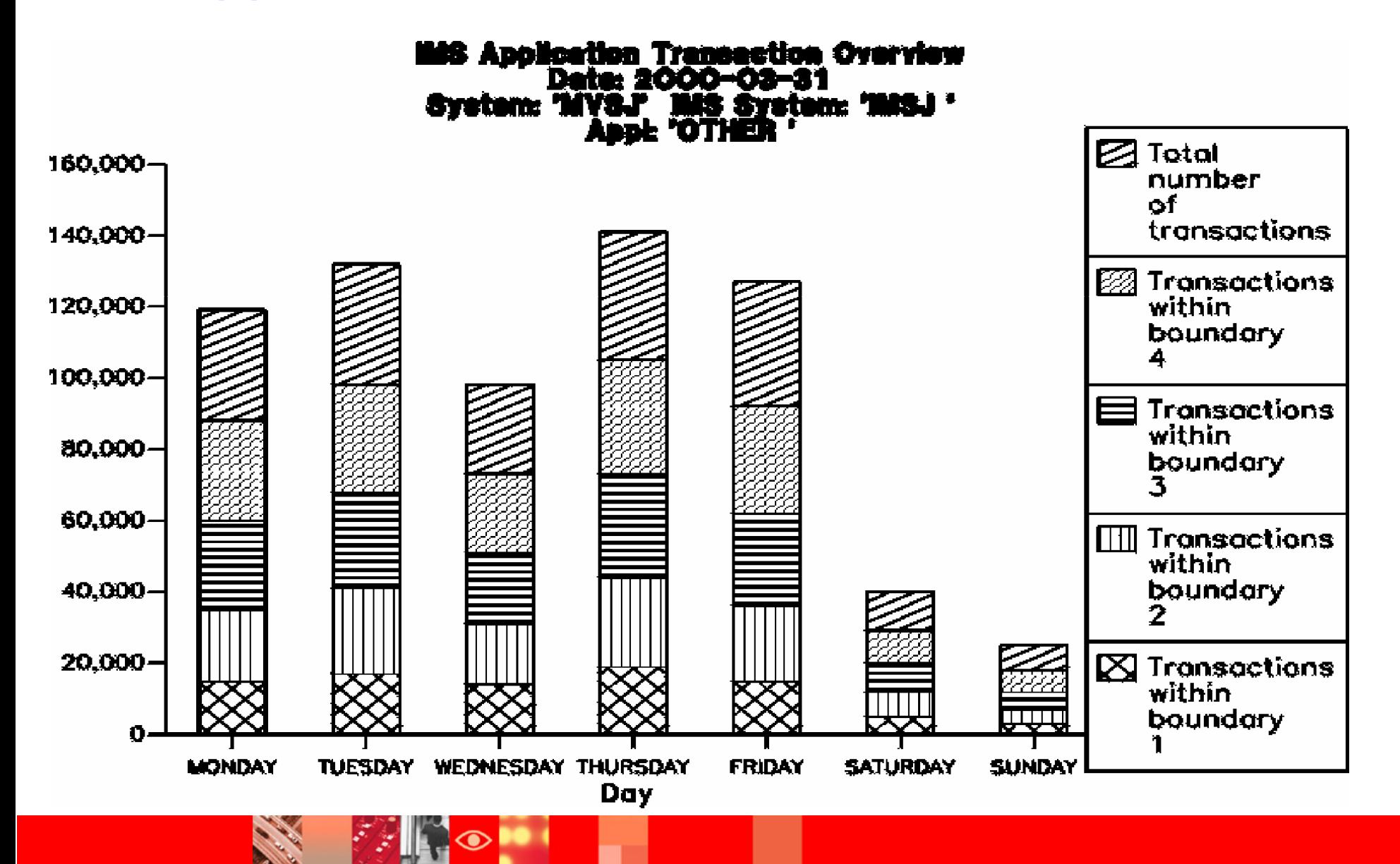

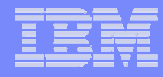

## IMS Application Response Time Trend

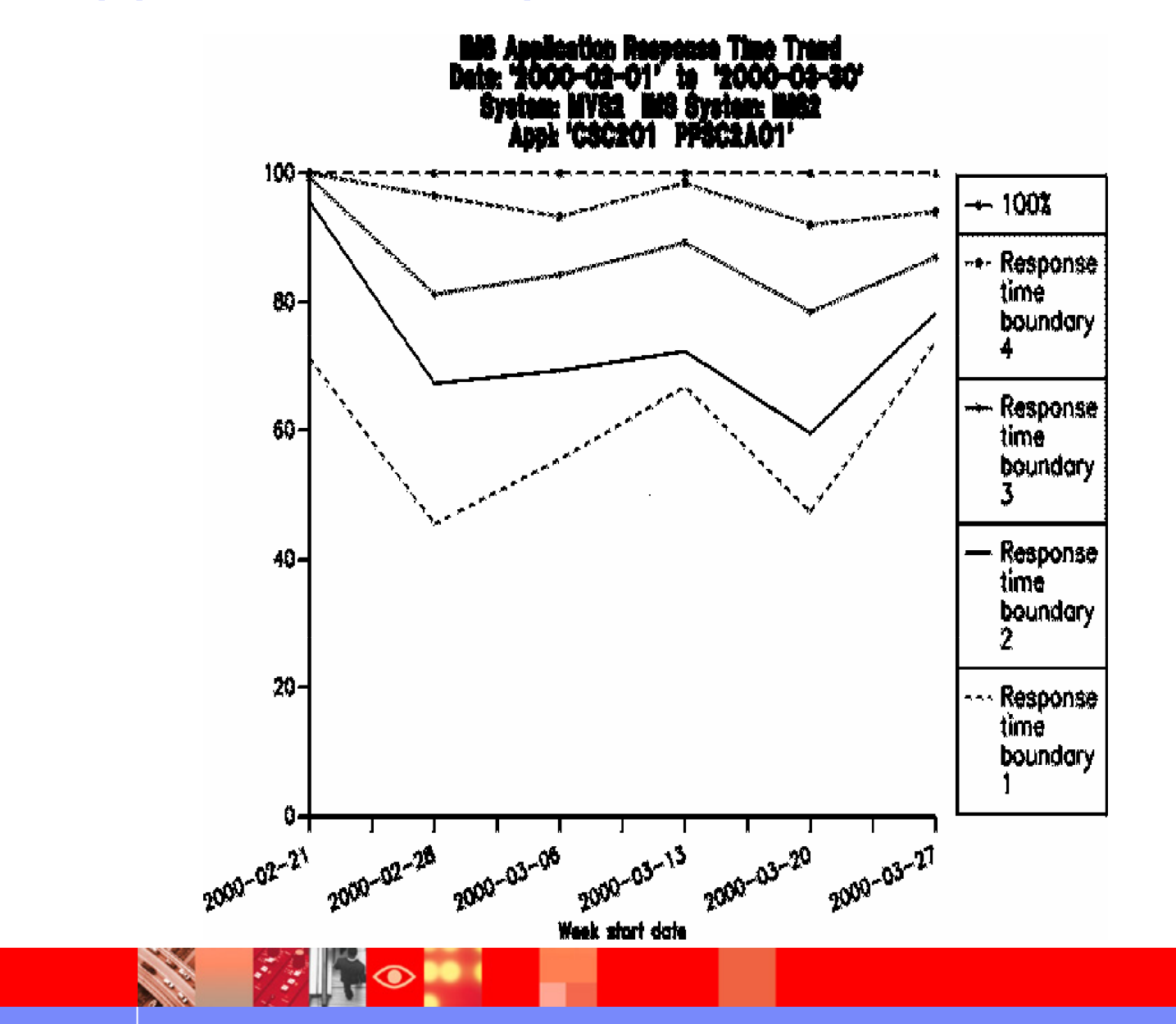

## IMS Application Transaction Trends

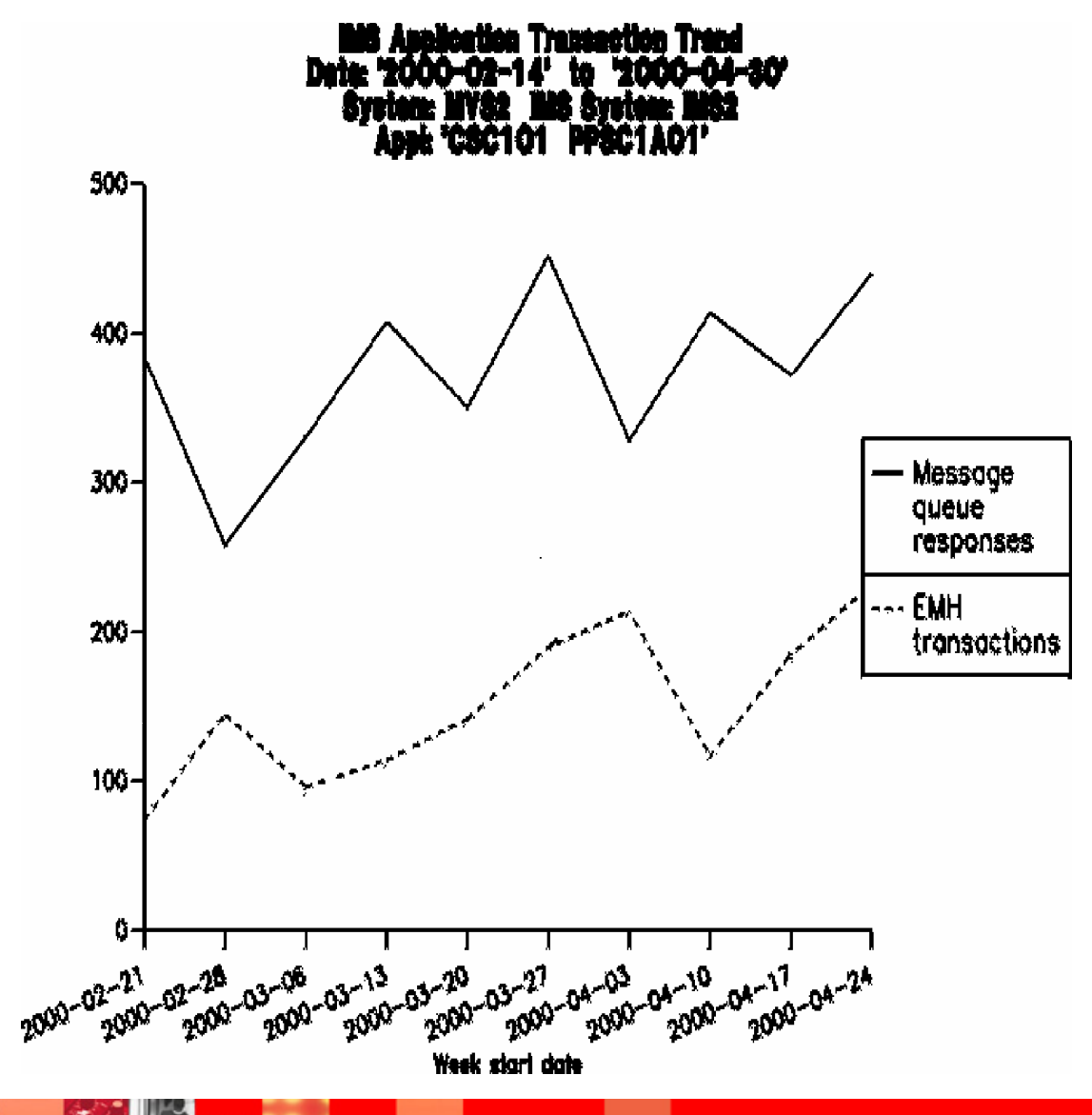

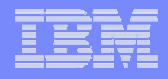

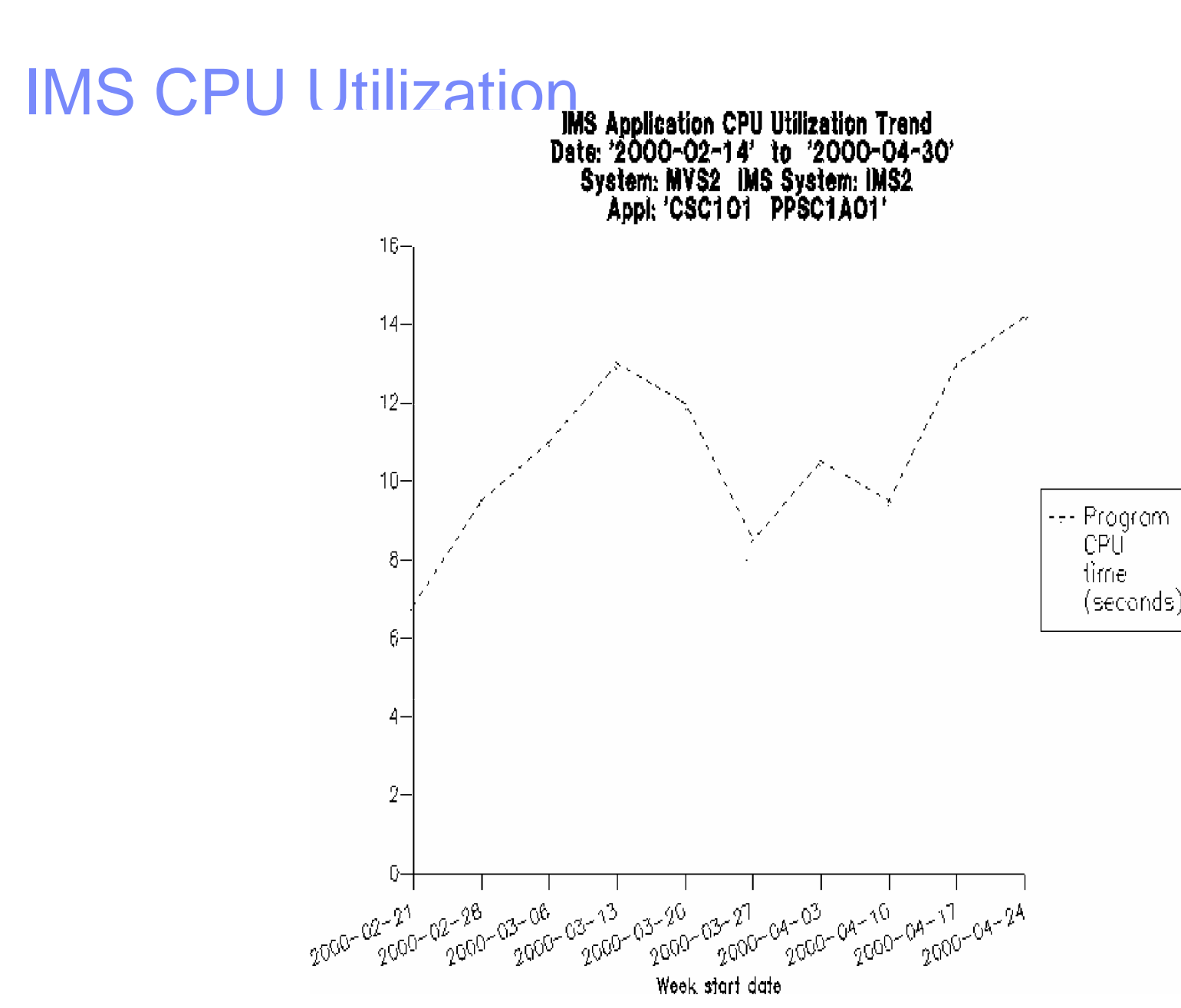

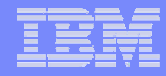

## IMS Response Time Trend Report

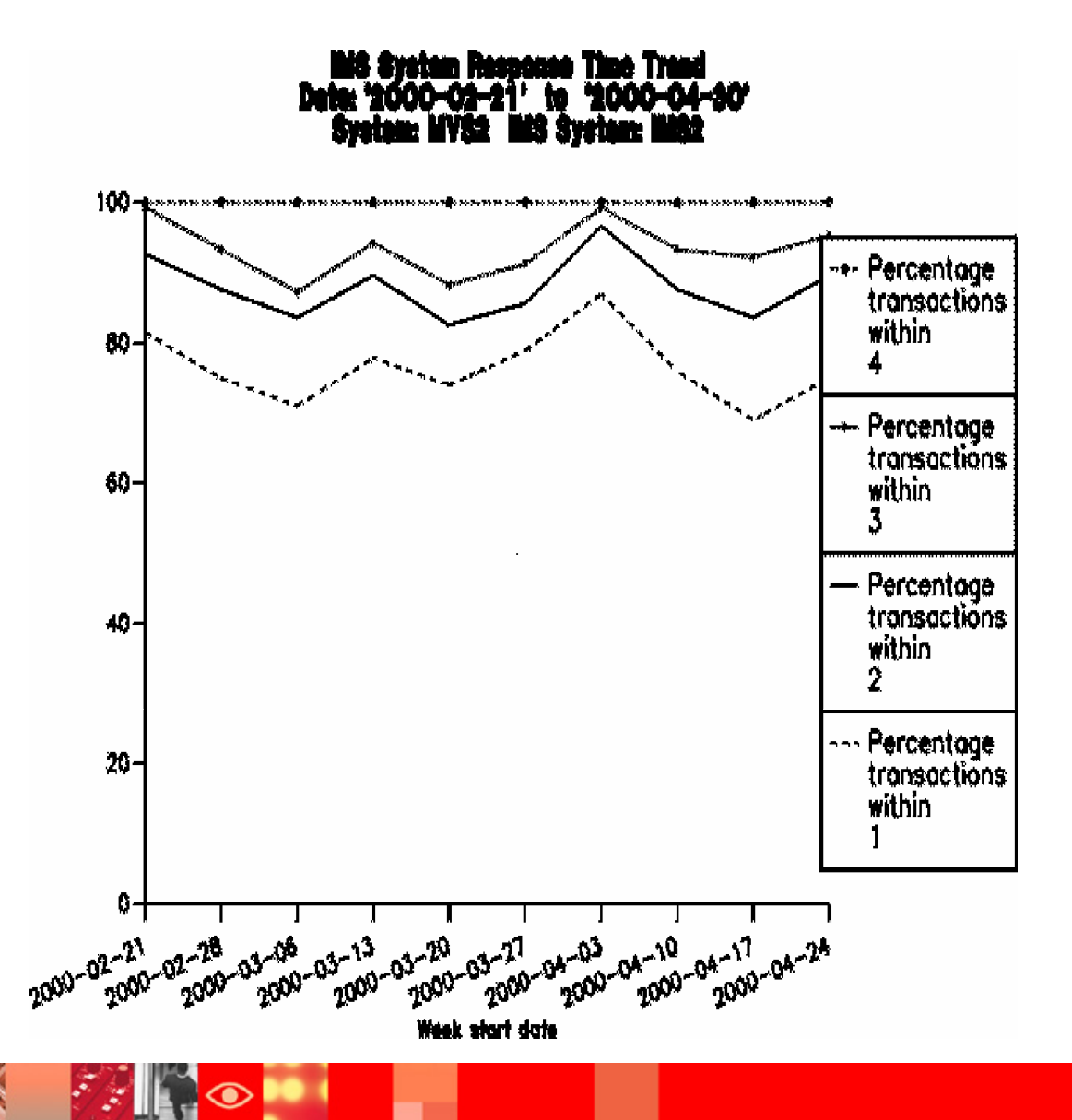

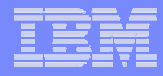

### IMS System Transaction Volumes Trend

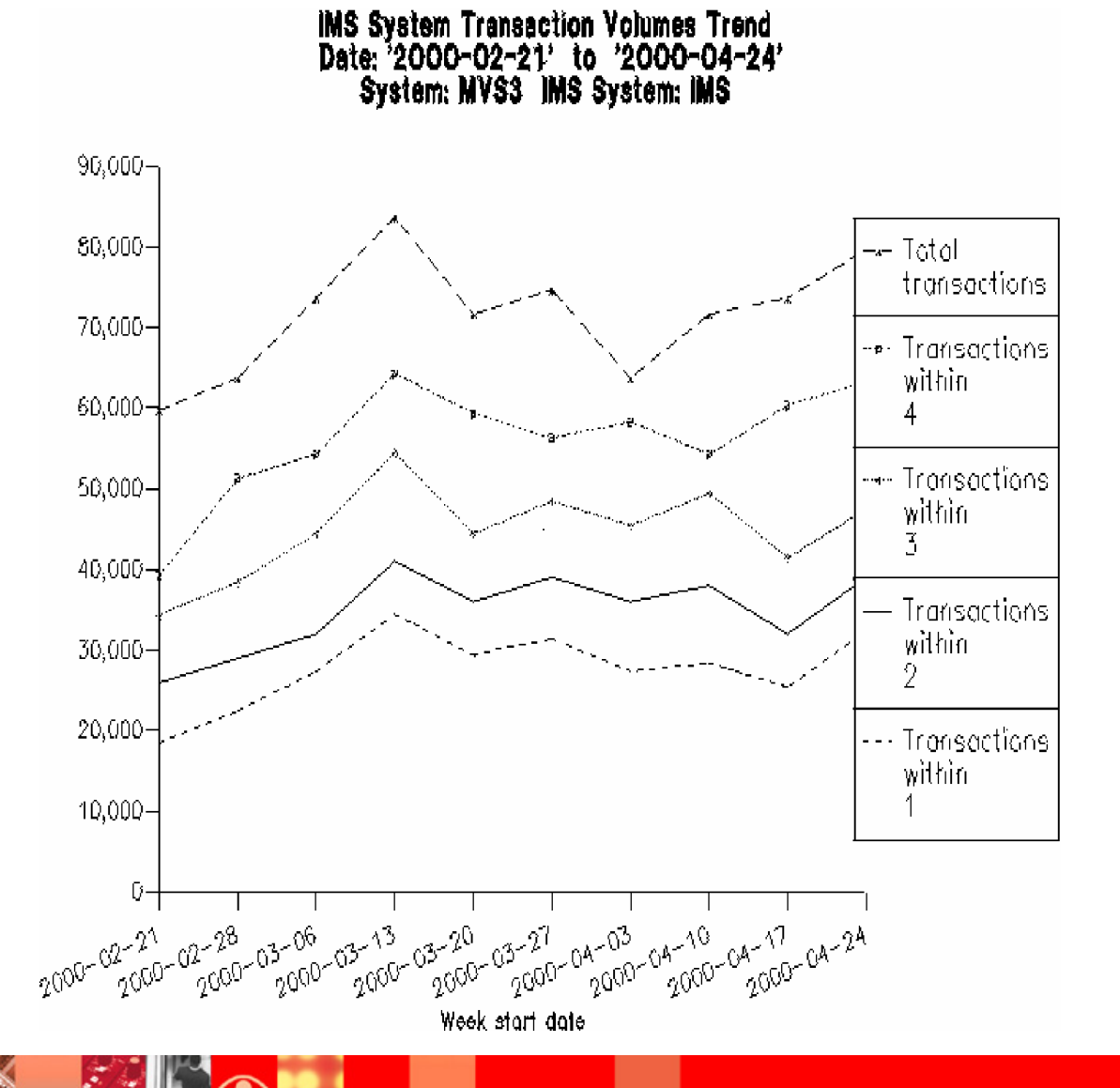

© 2002 IBM Corporation

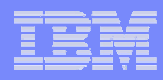

## IMS System Utilization Trend Report

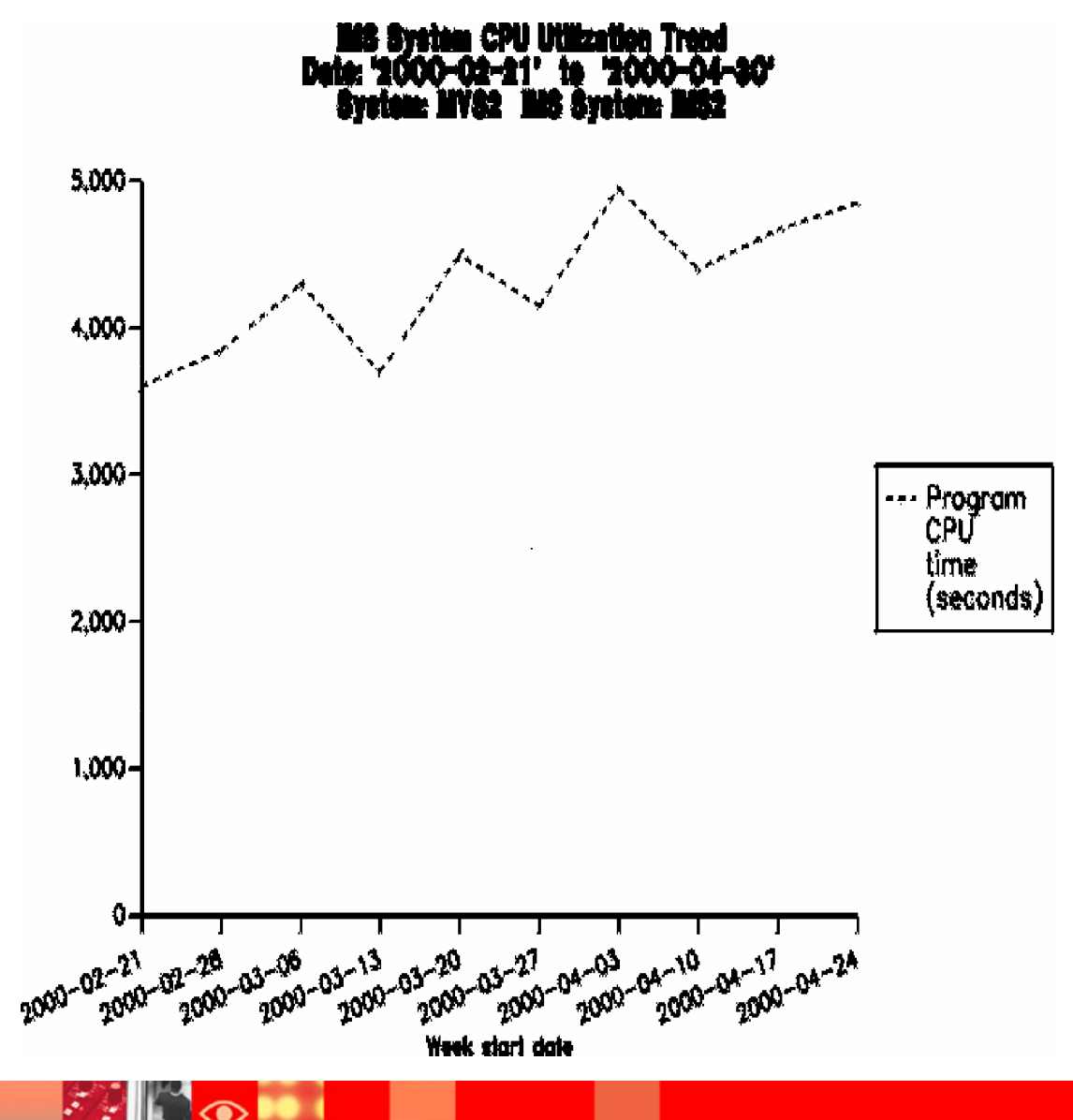

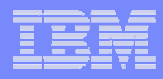

# IMS System DLI Utilization Trend

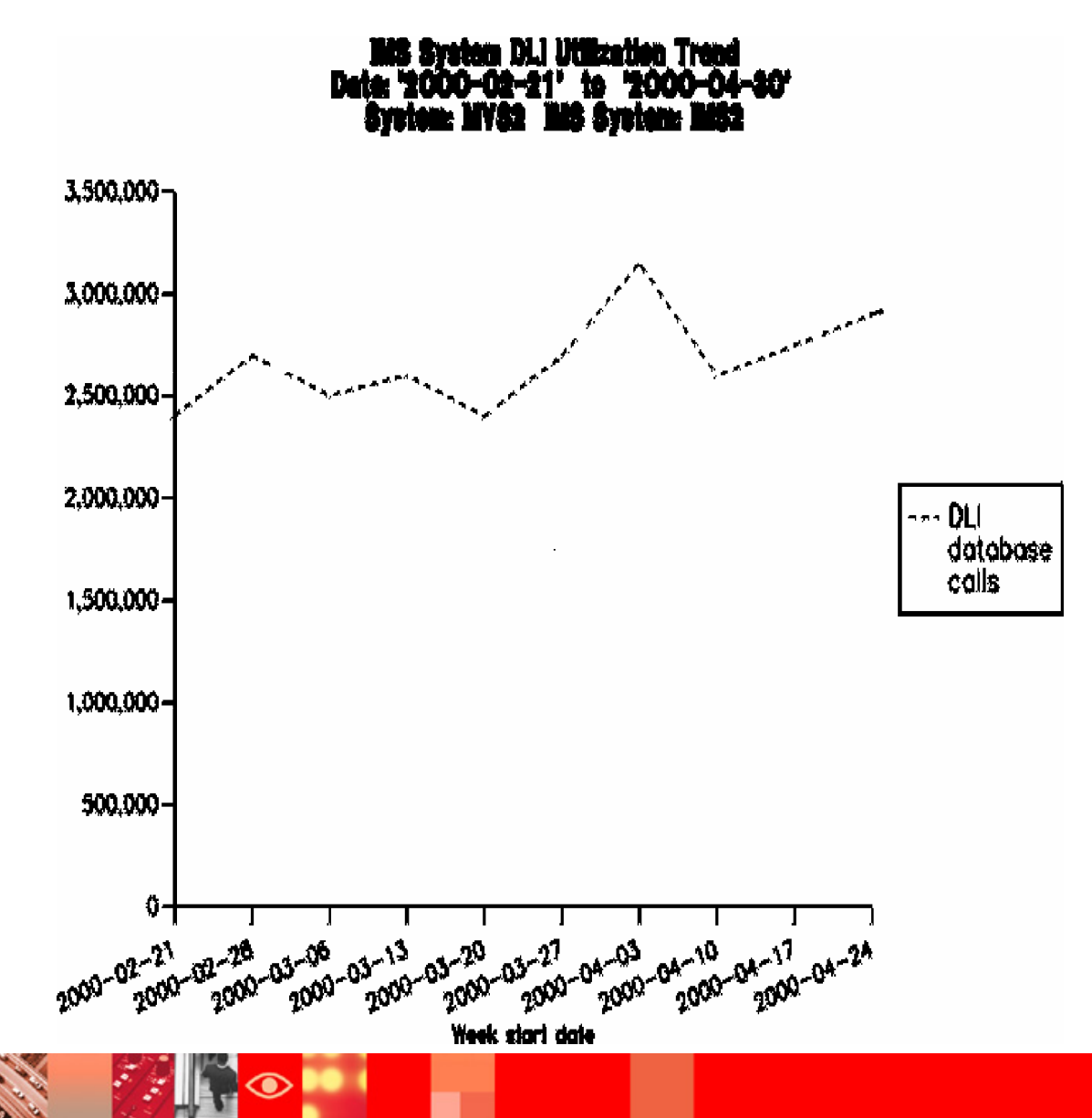

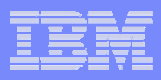

# Agenda

- What is Tivoli Decision support for OS390?
- Reports
- Support for IMS Release 8
- TDS/390 V1R6 evolution toward Tivoli Data Warehouse

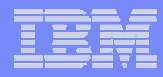

### IMS Version 8 support is **completely based** on the **TDS IMS SHARED QUEUES ENGINE**

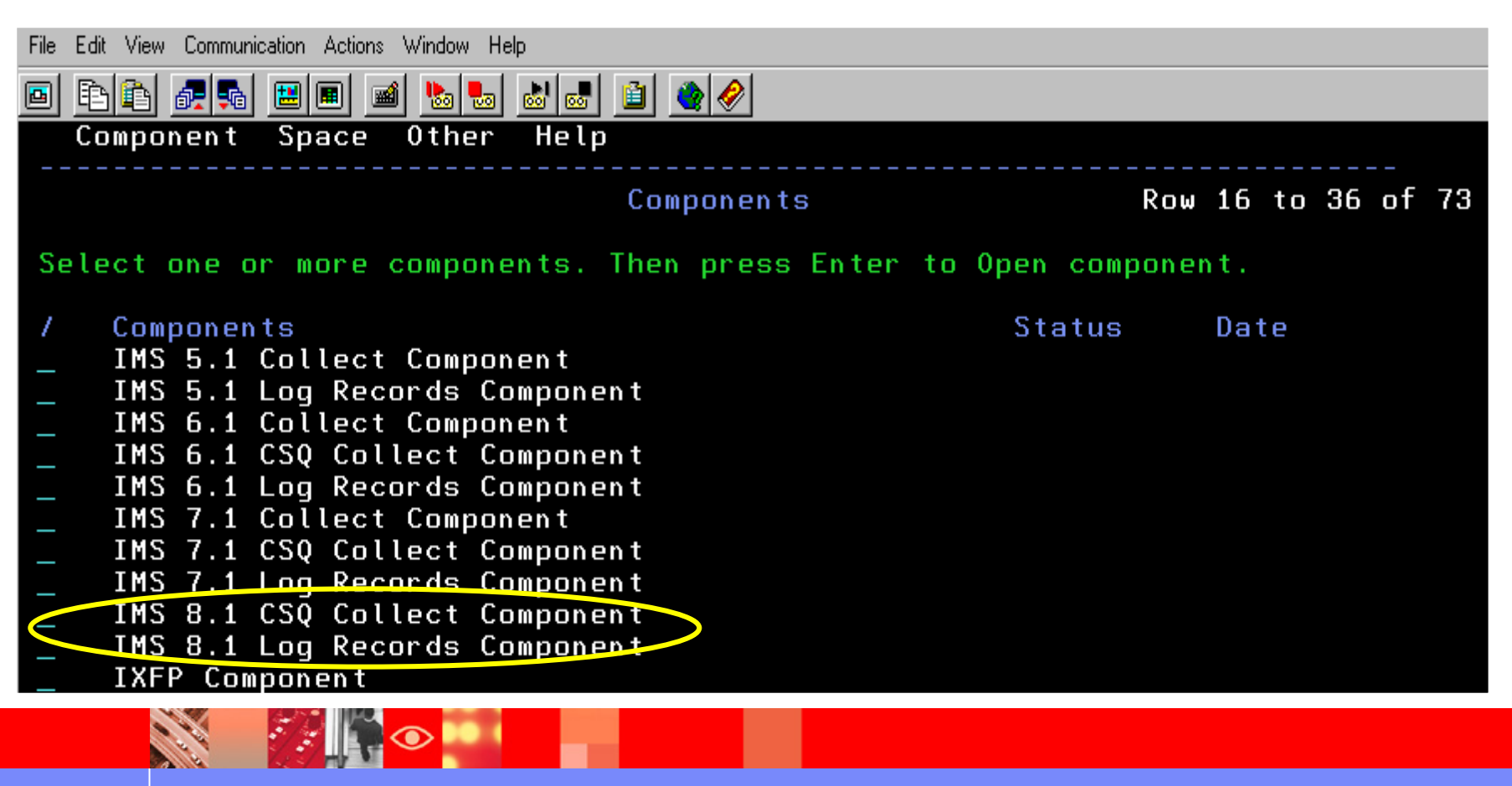

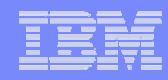

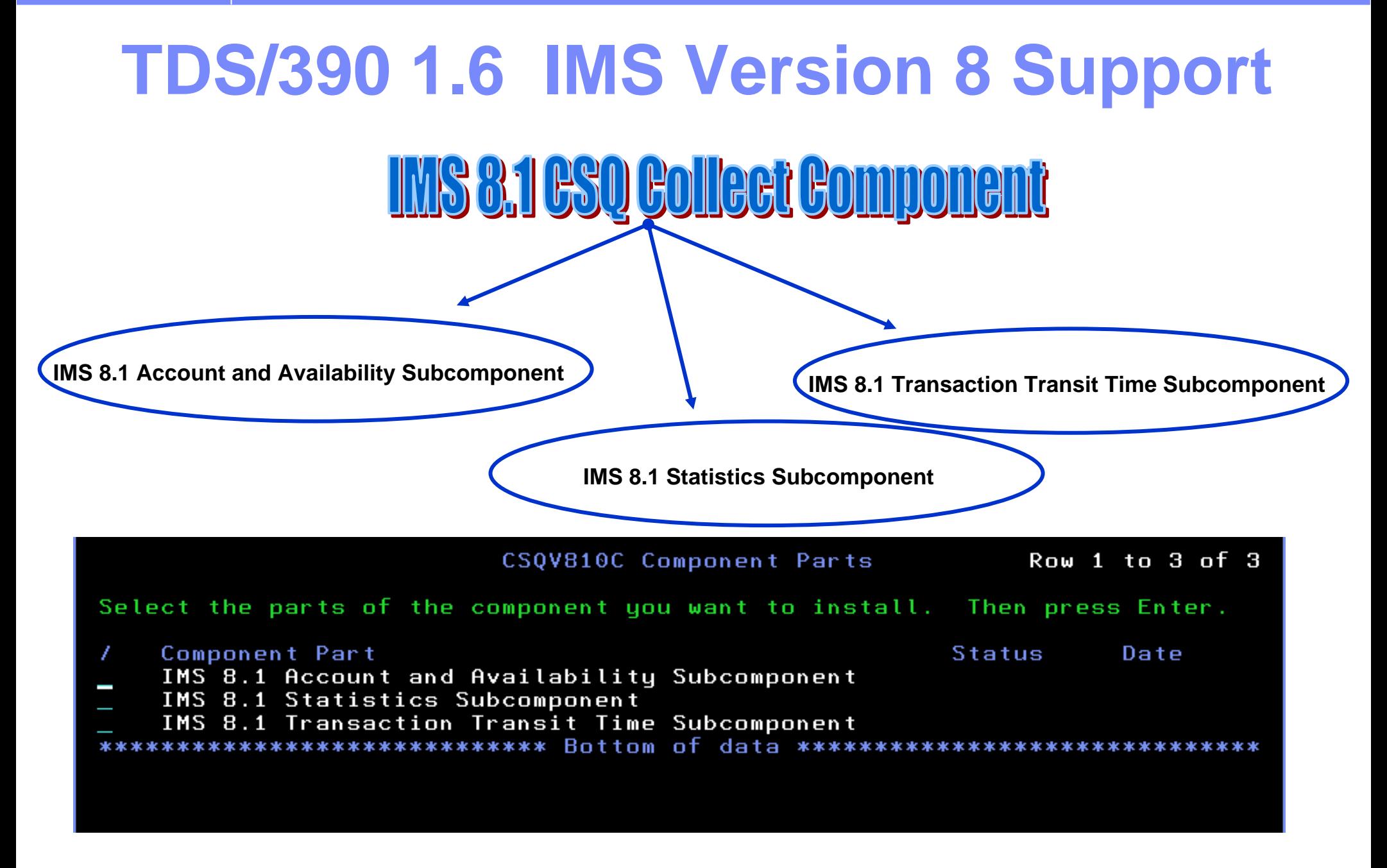

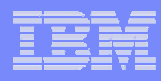

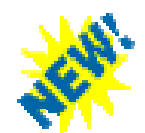

# Synchronous APPC (OrivA) Transactions Support

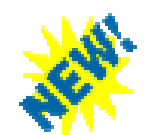

# <u>Java UMPand JBPJ Dependent Regions</u>

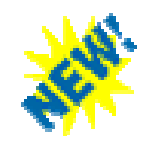

# Fast Path - Record type x'5951"

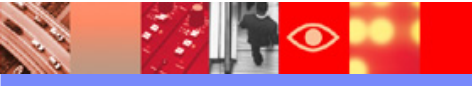

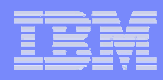

# Synchronous HPPC AND OTHA Transactions

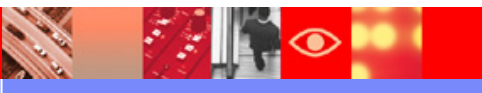

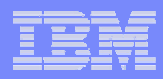

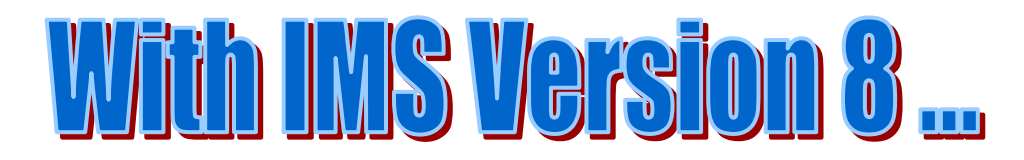

### **Shared Queue support to synchronous APPC and OTMA transactions**

These enhancement makes it possible to run synchronous transactions entered from APPC or OTMA on any IMS system in the shared queues group.

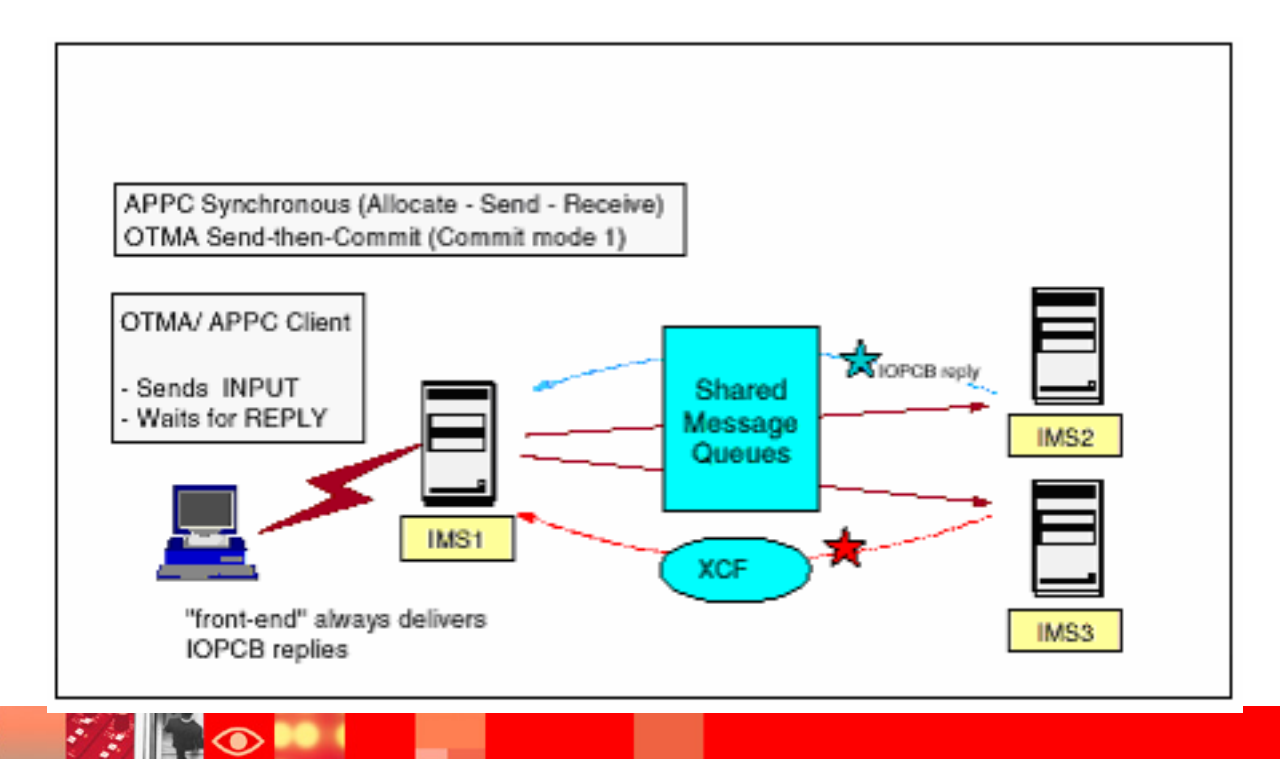

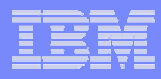

# **TDS/390 1.6 IMS Version 8 Support**General Transactions

Consider a simple transaction that has one input message, schedules a program and issues some DL/I database calls, then issues one output message back to the terminal. The record flow can be as follows:

¾ **The input message from the terminal is accepted and put onto the shared queue**

¾ **The input message on the shared queue is read, an application is scheduled, and an output message is put onto the shared queue (x'35'Output, containg the Recovery Token).**

¾ **The output message on the shared queue is read and the response is sent back to the terminal.**

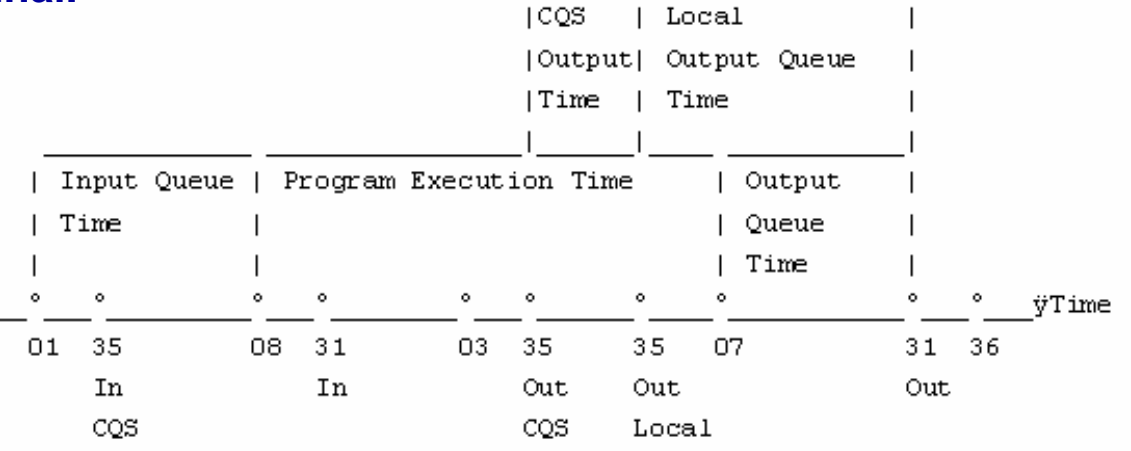

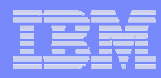

# **TDS/390 1.6 IMS Version 8 SupportCeneral Transactions**

The X'08' (PSB start) and X'07' (PSB termination) records may not be in the log data that is being processed.

The Output set of records is linked with the PSB set of records by the recovery token that we find in the X'35' Output record.

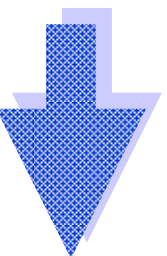

**AN IMS TRANSACTION HAVING A X'35'OUT RECORD IS CONSIDERED AS A COMPLETE TRANSACTION BY THE TDS IMS LOG PROCEDURE EVEN WITHOUT HAVING X'08'/X'07' RECORDS IN THE SAME LOG DATA.**

# **Synchronous APPC (OTMA) Transactions**

For a synchronous APPC(OTMA) transaction, the output does not get queued

### **NO X'35' OUTPUT RECORDS**

For synchronous transactions, at application syncpoint time, IMS APPC code is called under the dependent region and it does a GU and SEND for the output message.

**AN IMS TRANSACTION NOT HAVING X'08'/X'07' RECORDS IN THE SAME LOG DATA COULD NOT BE CONSIDERED AS A COMPLETE TRANSACTION BY THE TDS IMS LOG PROCEDURE WITHOUT HAVING ANY X'35' OUTPUT** 

**RECORDS**

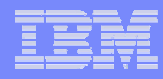

# **Synchronous APPC (OTMA) Transactions**

**The X'31' record is a special "BYPASS ENQUEUE" GU record**

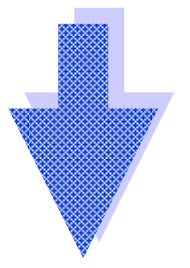

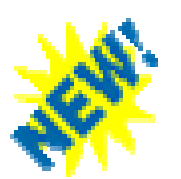

**SYNCHRONOUS APPC (OTMA) TRANSACTIONS ARE CONSIDERED AS COMPLETE TRANSACTIONS BY THE TDS IMS LOG PROCEDURE**

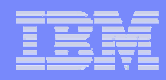

# JNP and JBP Dependent Begjons

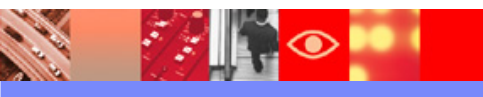

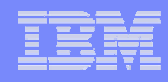

# **TDS/390 1.6 IMS Version 8**  Support Millie WS Version 8

Additional IMS Java processing environments to run Java application programs.

In addition to the IMS Java dependent regions, you can access data in IMS databases using Java application programs running in other OS/390 subsystems.

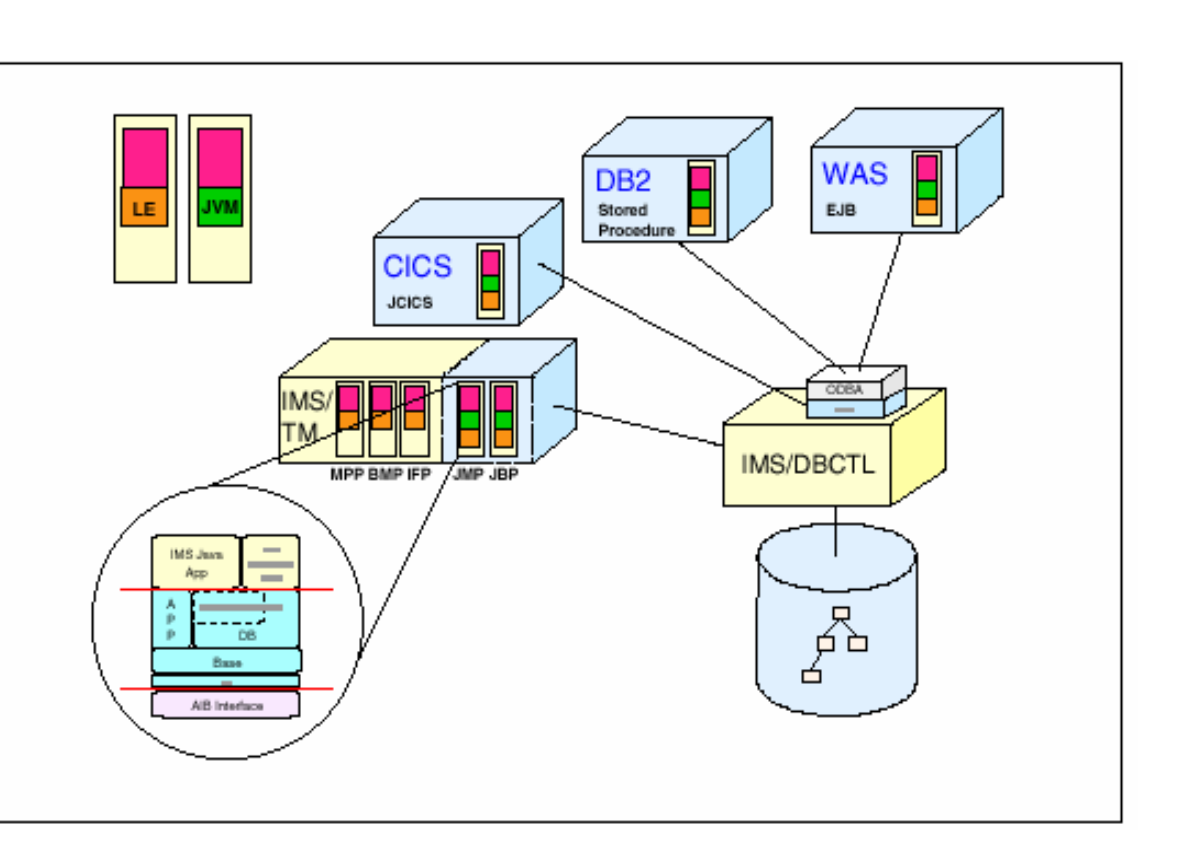

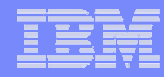

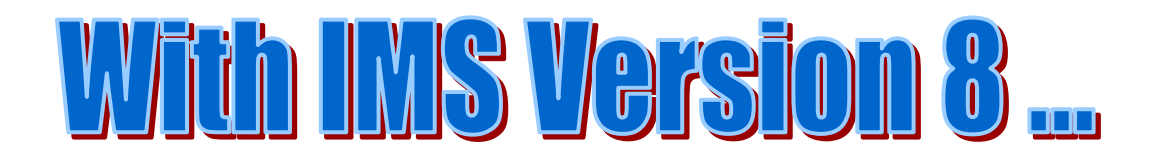

To execute Java application programs in a Java Virtual Machine (JVM) environment, IMS has two new region types:

¾ **JMP = Java Message Processing** (for message driven JVM applications)

¾ **JBP = Java Batch Processing** (for non-message driven JVM applications)

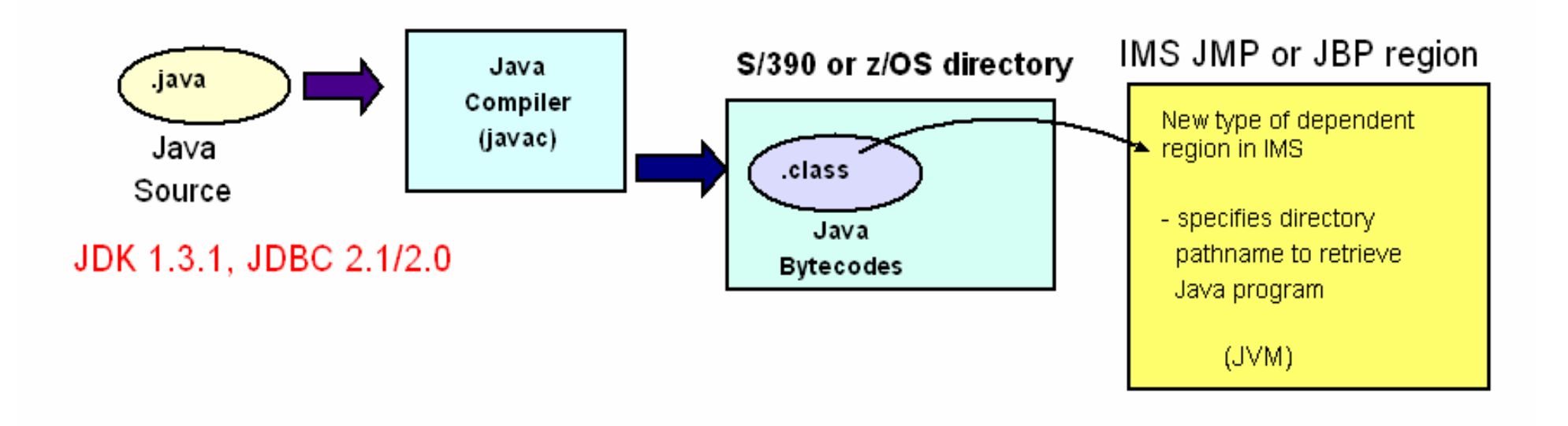

**College** 

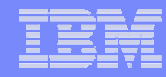

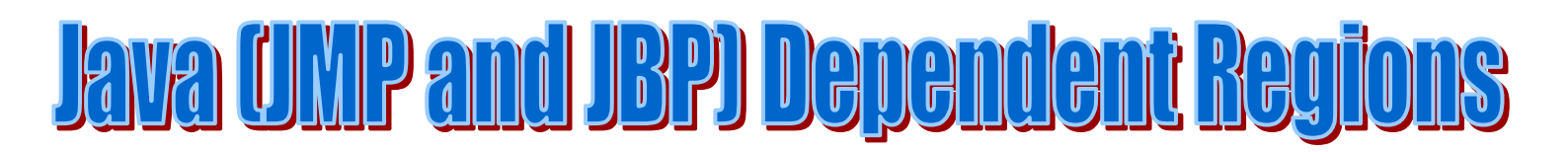

Two values from DRLTYPE have been added, as we can see in the following tables – PROGRAM\_TYPE field**:** 

- 9**IMS\_PSB\_ACCOUNT\_H**
- 9**IMS\_PSB\_ACCOUNT\_D**

9**IMS\_PSB\_ACCOUNT\_W**

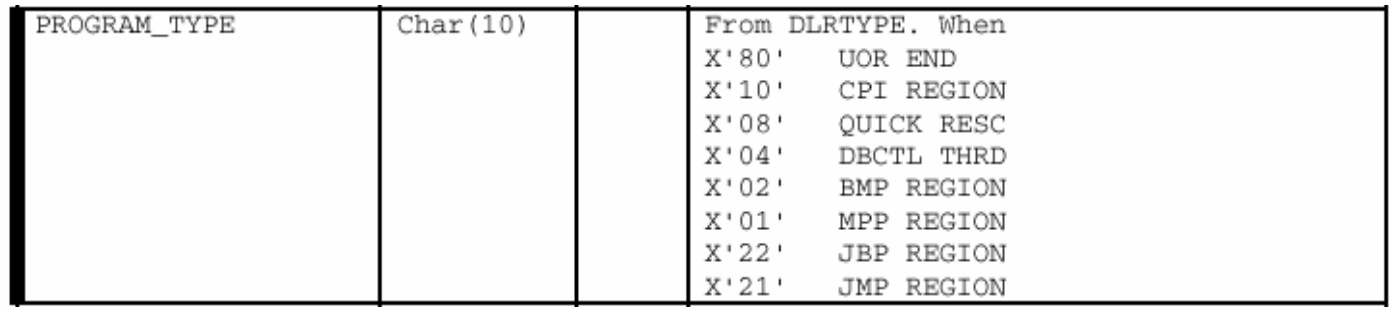

From DRLTYPE To PROGRAM\_TYPE :

**X'21' ==> JMP (Java Message Processing) Region**

**X'22' ==> JBP (Java Batch Processing) Region**

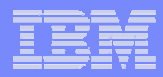

# FASÜ PAÜD - REPOTU TYME NEGUST

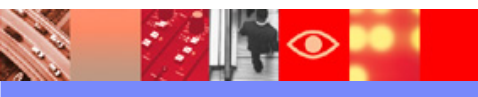

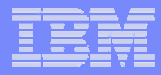

# The New Record Type K5951

The new record type **X'5951'** has been added in

### **IMS V8 support – SLDS component**

It is a Fast Path DEDB database update record and indicates an update made in a non-recoverable AREA/DEDB.

This record type has been added as it is used by Fast Path to show an AREA/DEDB is non-recoverable. In this case, there is no 5950's log record. A 5951 is logged instead.

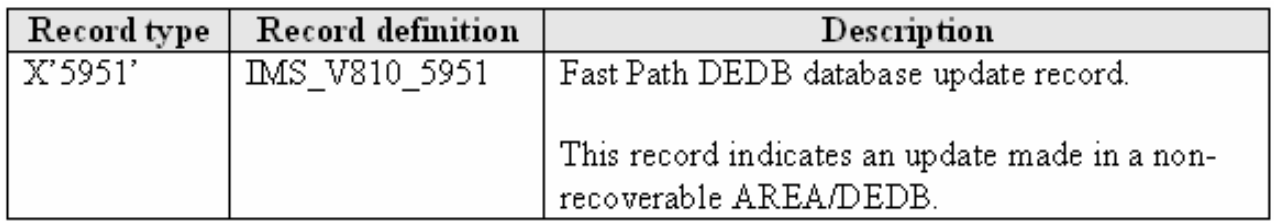

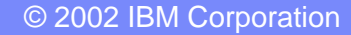

### IBM Software Group | Tivoli software

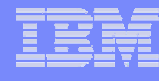

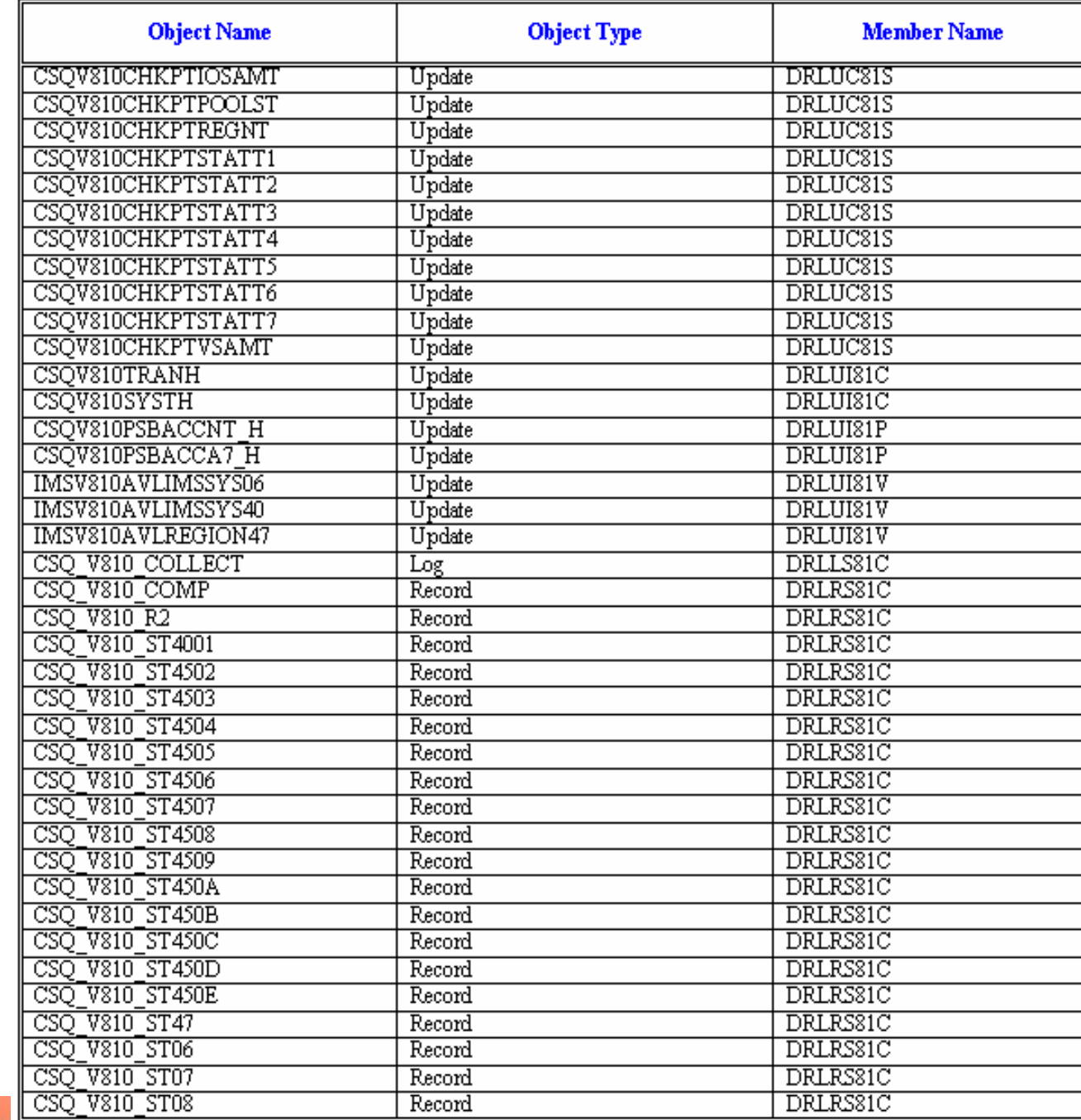

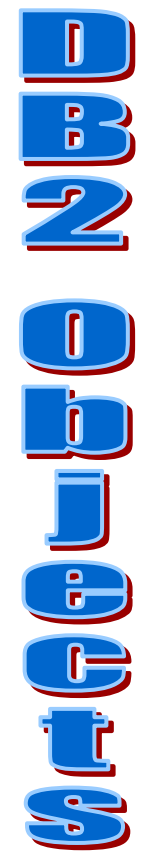

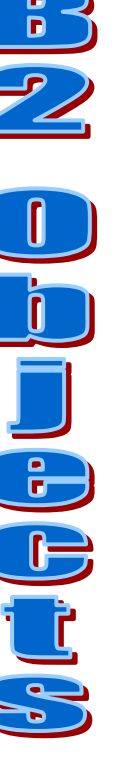

**Service** 

Ж ÷

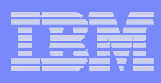

# IMS Light

### **IMS Light Feature Component**

When there is the need to collect IMS data in one location and to process it in a different *location running TDS390 data base, the IMS Light component will make the difference.*

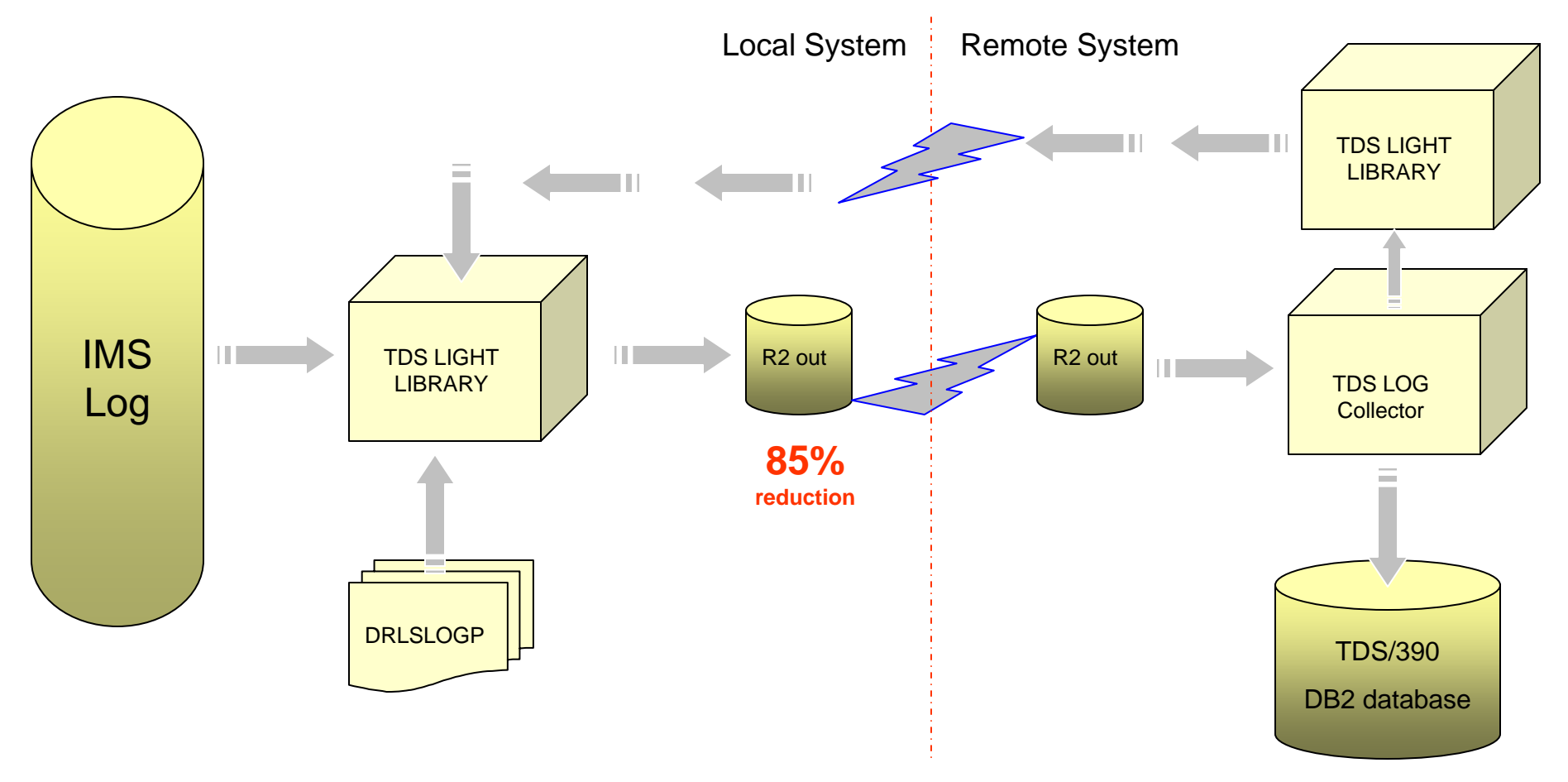

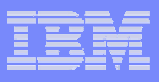

# IMS Shared Queue

### **IMS Shared Queue enhancement: Online log merging**

*In order to use the Shared Queue support, an IMS log pre- processing was needed by using the IMS merge utility (DFSLMTG0). An alternative way (online merging option) is now added.*

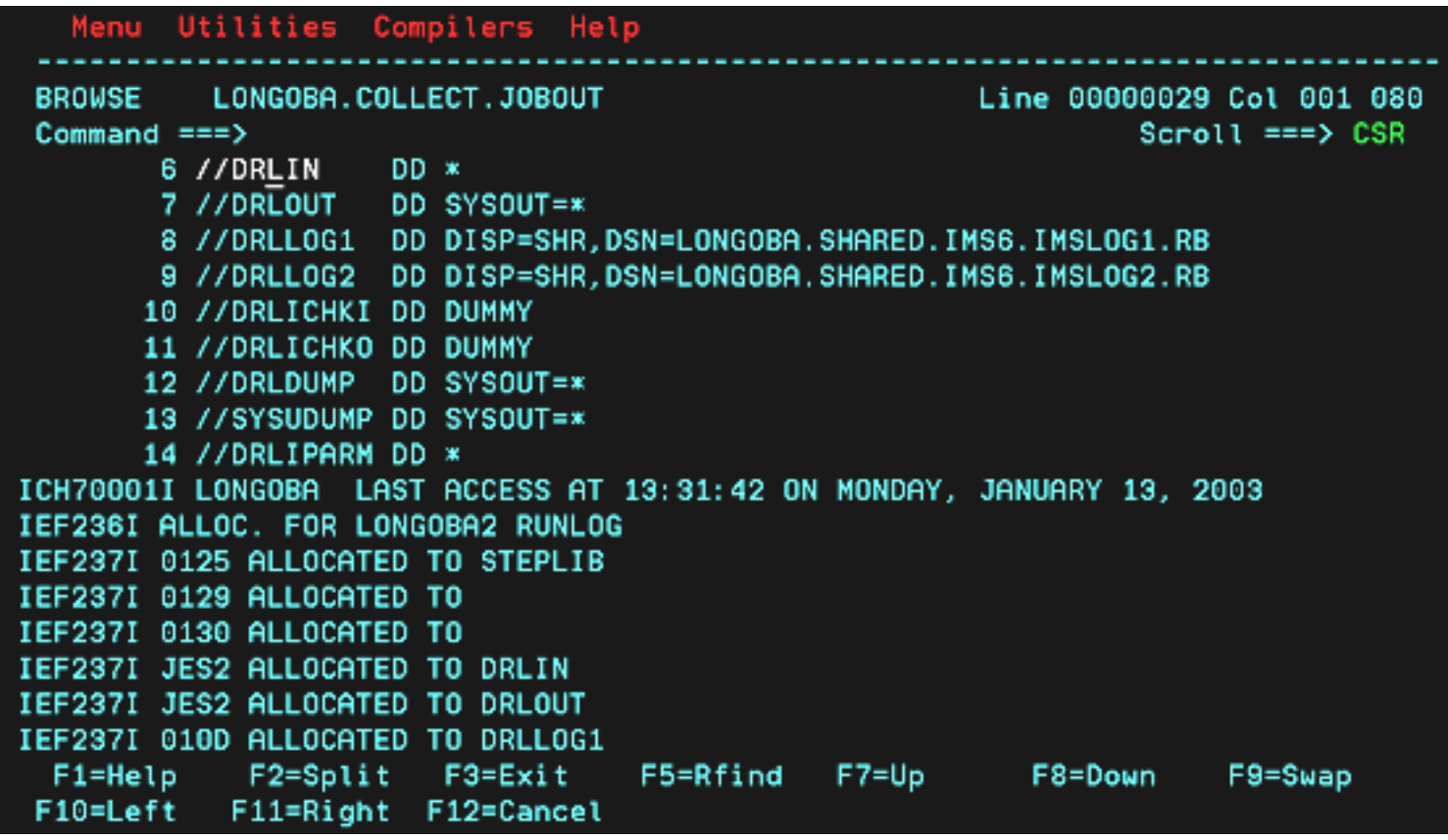

# Shared Queue Processing

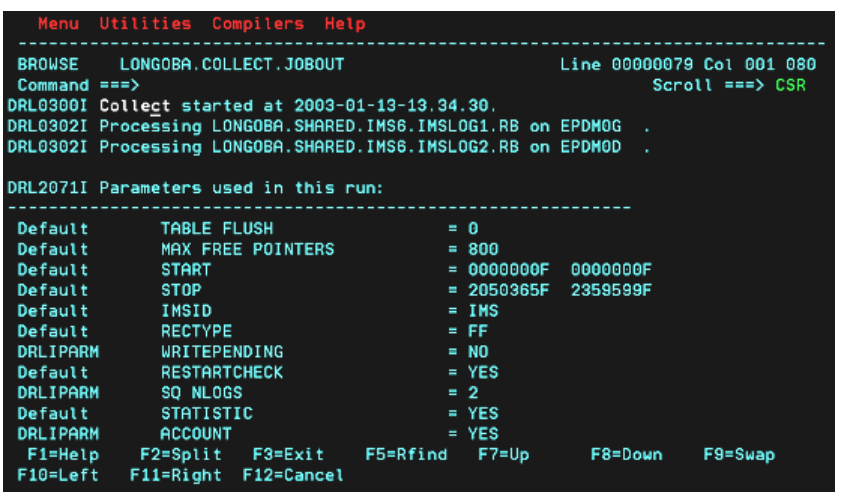

**Call Rd** 

 $\mathcal{F}_{\mathcal{S}}$ 

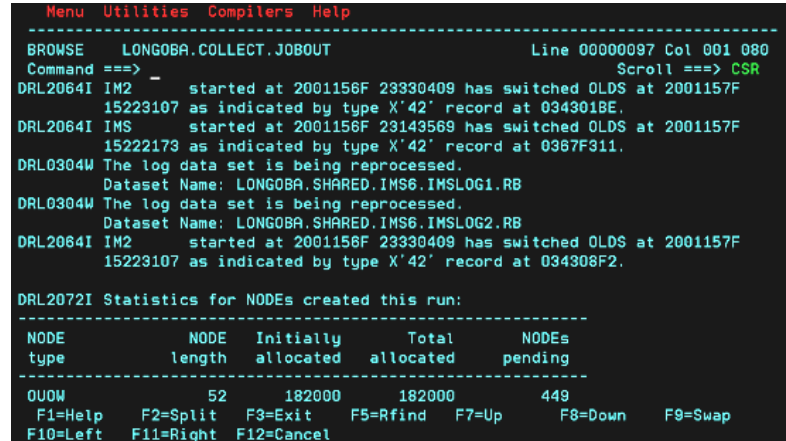

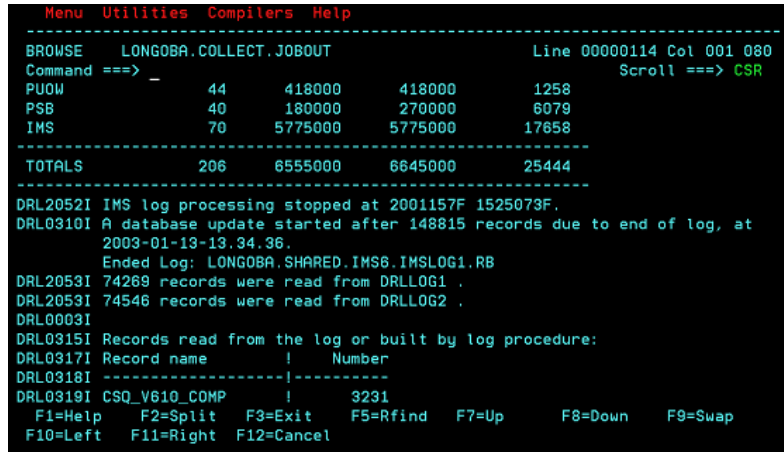

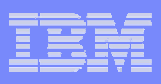

# IMS Shared Queue

### **IMS Shared Queue Component**

*IMS Shared Queue support have been added to TDS/390's IMS feature. It is a brand new IMS component. (Available on 1.5.0 and 1.5.1 also, with APAR PQ63006).*

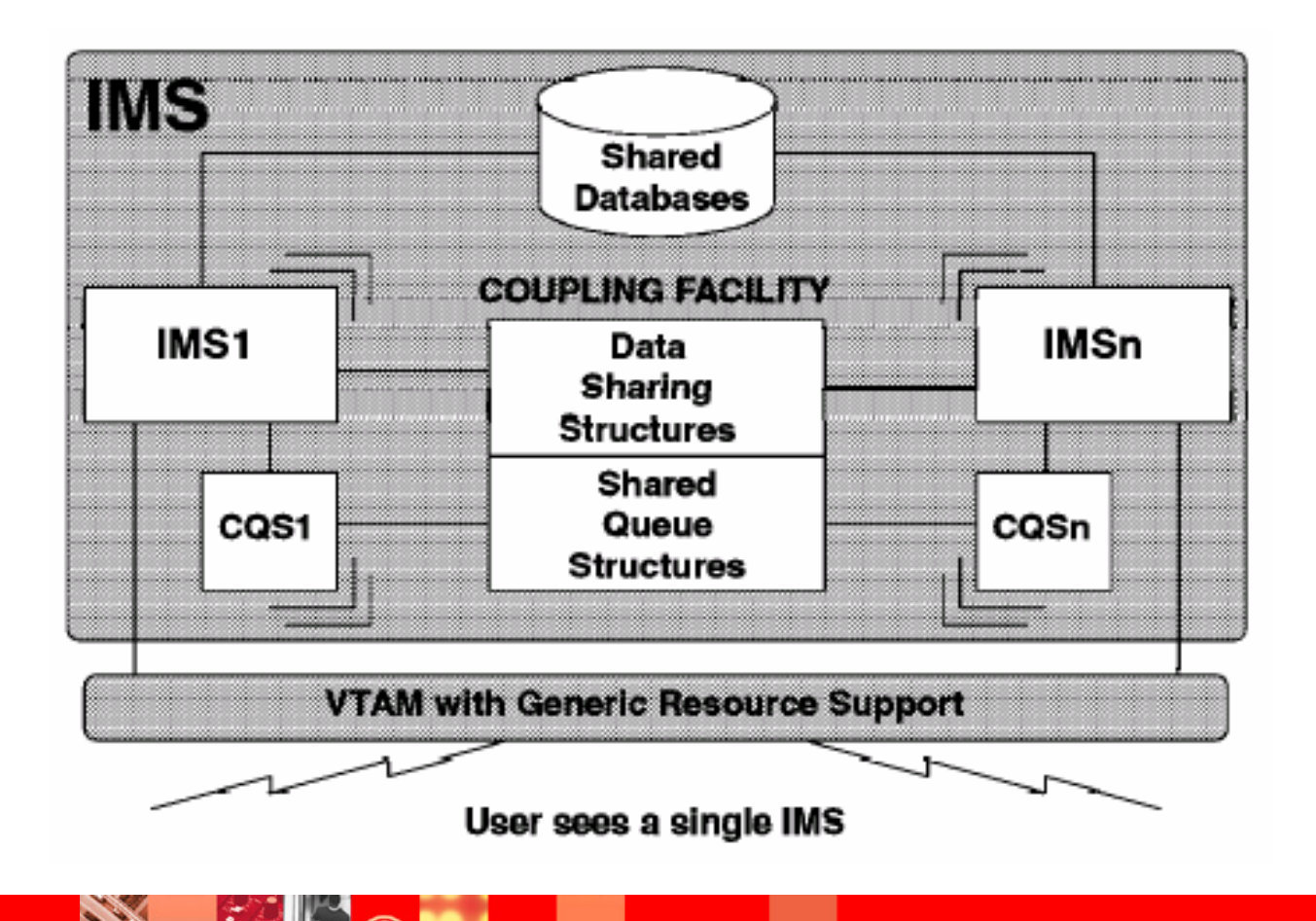

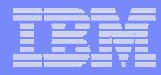

## Data Flow through the Log Collector

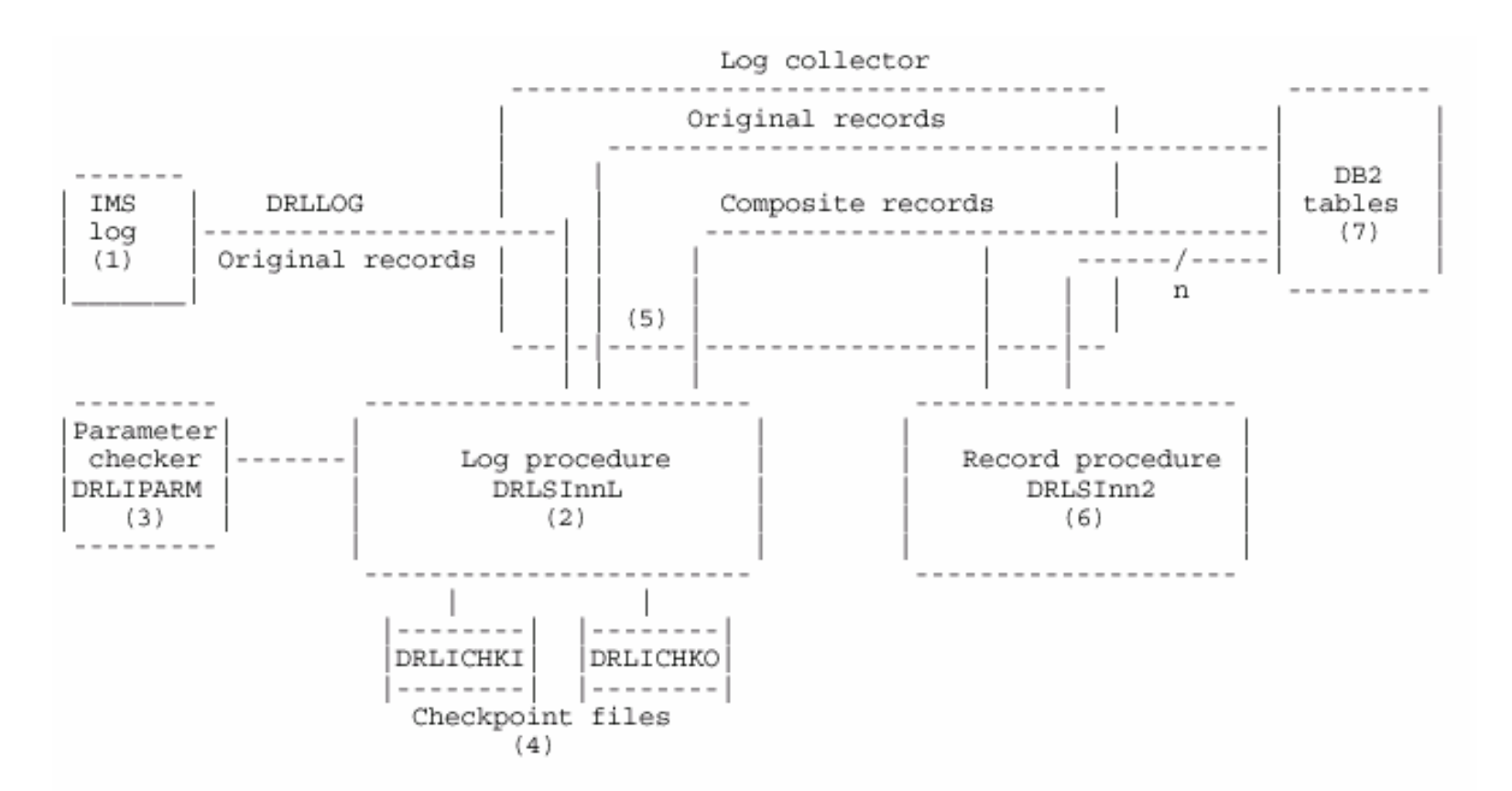

Data flow through the log collector.

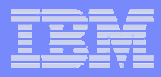

# IMS Message Queue Statistics

The "IMS Message Queue Statistics" support is added to TDS/390 to answer the customer needs to collect statistics about the accumulation of messages in the queue. This will permit to answer to questions like:

- •At what time the input queue count begin to increase?
- •Which transactions begin to queue?
- •How deep did the queue get?

This information is needed not only for after-the-fact problem determination but also for capacity planning, to answer to questions like:

•How the IMS system performs, with the message queue resources, at various points along the transaction arrival rate curve?

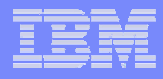

# New Reports

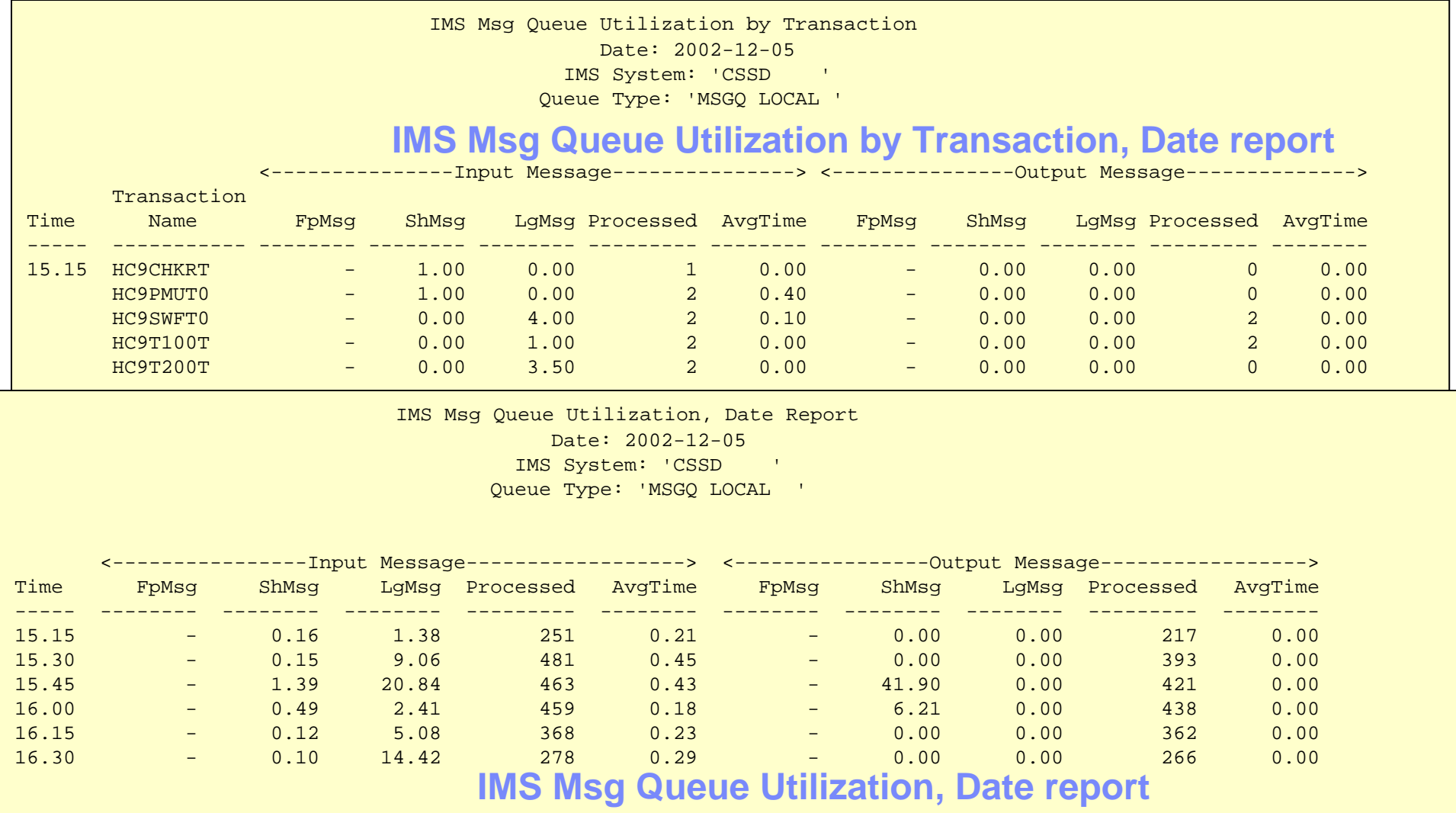

Tivoli Decision Support: CSQTQ01

**Call Rd** 

**RANG** 

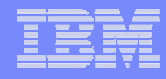

## New Reports

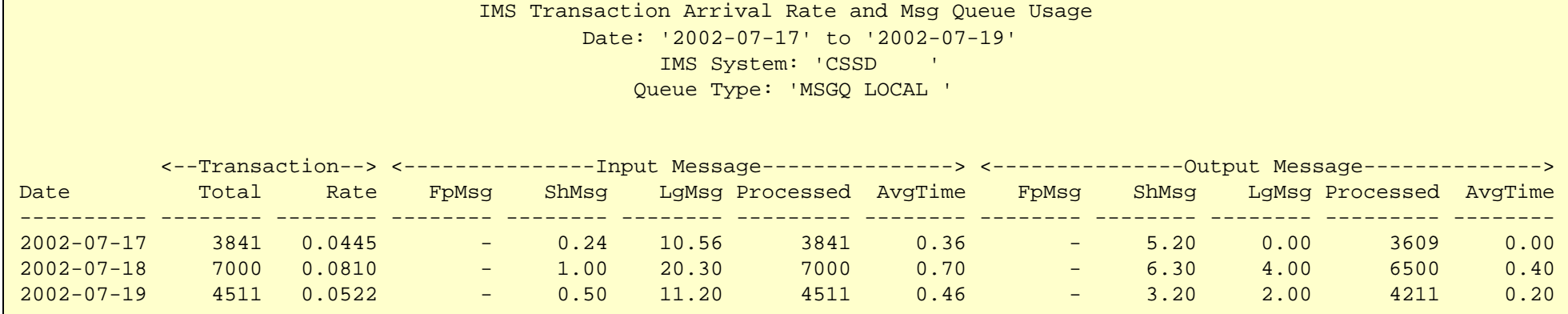

### **IMS Transaction Arrival Rate and Msg Queue Usage, Daily Trend**

Tivoli Decision Support: CSQTQ04

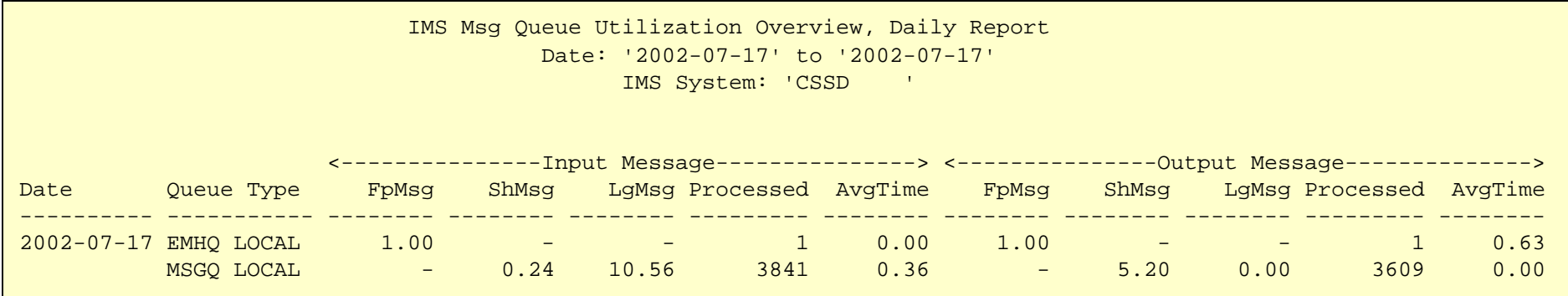

### **IMS Msg Queue Utilization Overview, Daily Report**

Tivoli Decision Support: CSQTQ03

**Contract Contract Contract Contract Contract** 

 $|\mathcal{F}_{\mathcal{S}}|$ 

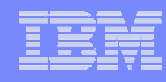

# Installation Options

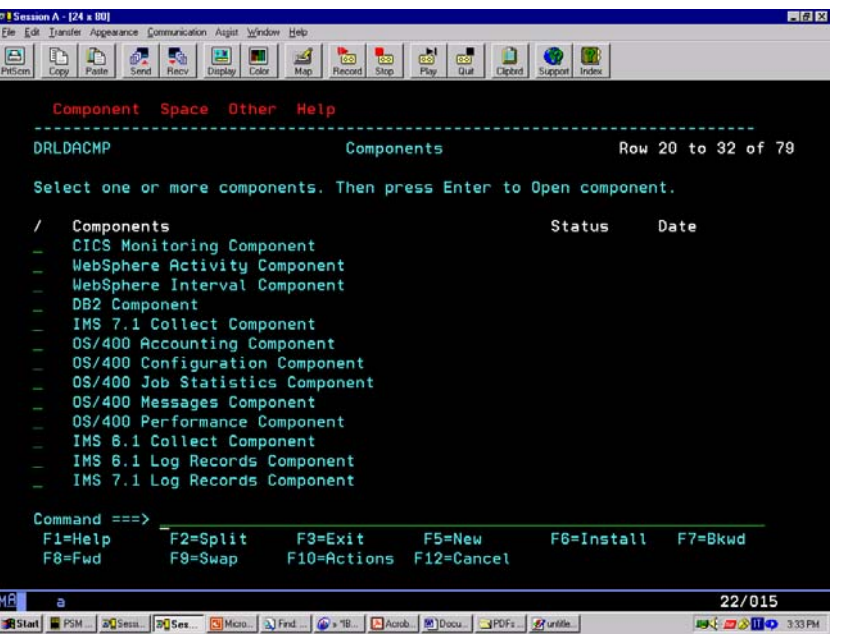

Using the administration dialogue, access to component panel DRLDACMP and the following WebSphere components will be reported in the component list:

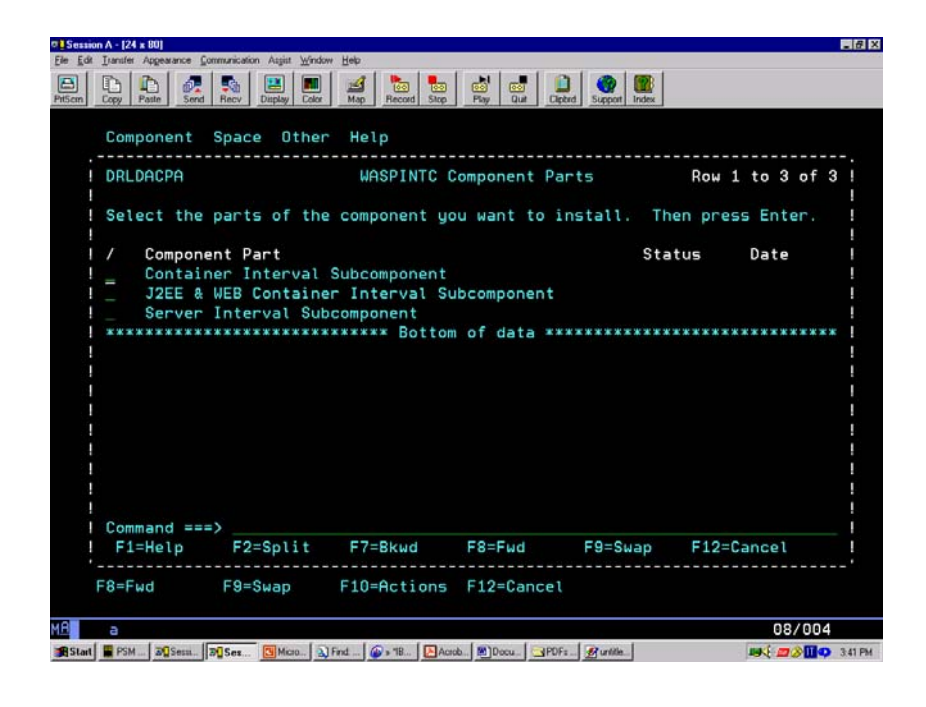

Selecting the component to install (here, the WebSphere Interval Component) and pressing F6, because the WebSphere component contains subcomponents, TDS for OS/390 displays the WASPINTC Component Parts window

# Archive Facility: Reorg/Discard Utility

- П The Reorg/Discard Utility enables you to delete the data contained in the tables using the *Purge Condition* present in the DRLPURGECOND table preloaded in Tivoli Decision Support for OS/390. At the same time the Reorg/Discard utility automatically reorganizes the table space where data has been deleted.
- П *The Reorg/Discard Utility can be a valid alternative to the Purge Utility!*

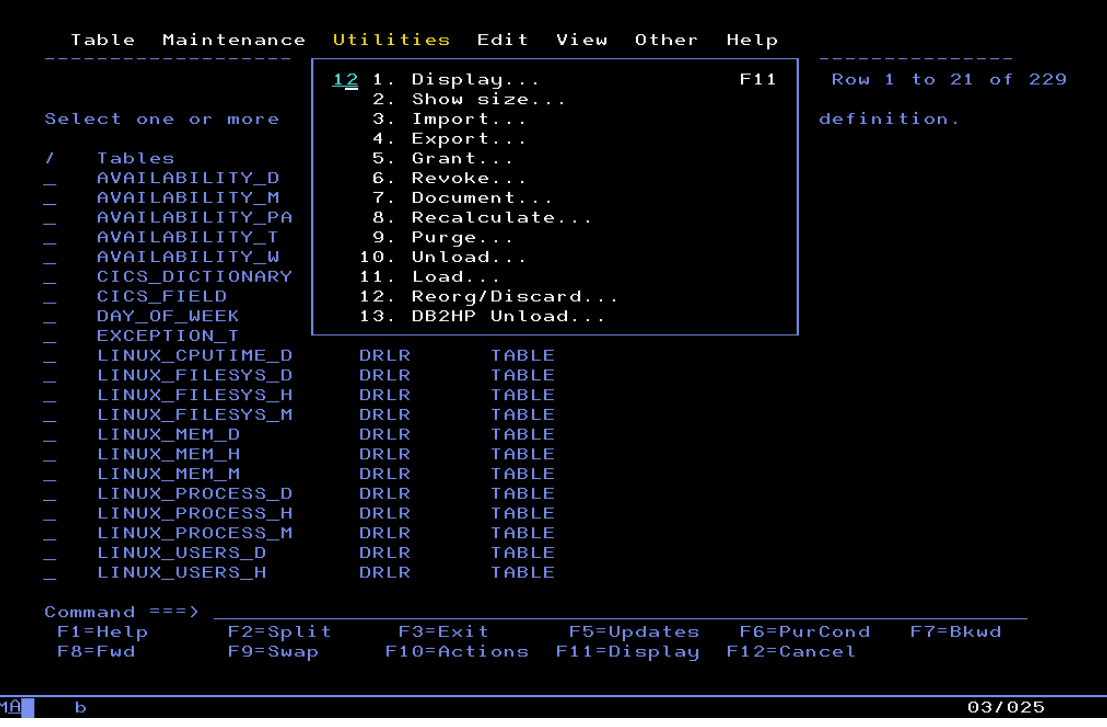

The first way: from Tables Window select the option 12 in the Utilities pull-down menu

In this way, the data contained in the Table (or Tables) selected from the Table list is Discarded, and a space reorganization is automatically performed in the Tablespace where the selected Tables reside.

Therefore, Discard operation is performed only on the selected Tables, while Reorg operation is performed on ALL the Tables contained in the Tablespace.

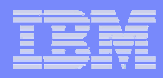

## Unload and Load Utilities

- H *Unload Utility***:** is used to Unload data from one table. Unload must be run on the system where the definitions of the tablespace and the table exist. The dataset, used for the Unload operation of data, can be saved on Disk (sequential dataset) or, with this new enhancement, on Tape.
- H *Load Utility***:** is used to Load data in a table in tablespace. Load loads records into the table and build or extend any indexes defined on them. If the tablespace already contains data, you can choose whether you want to add the new data to the existing data or replace the existing data. The dataset, used for the Load operation of data, can be read from Disk or, with this new enhancement, from Tape.

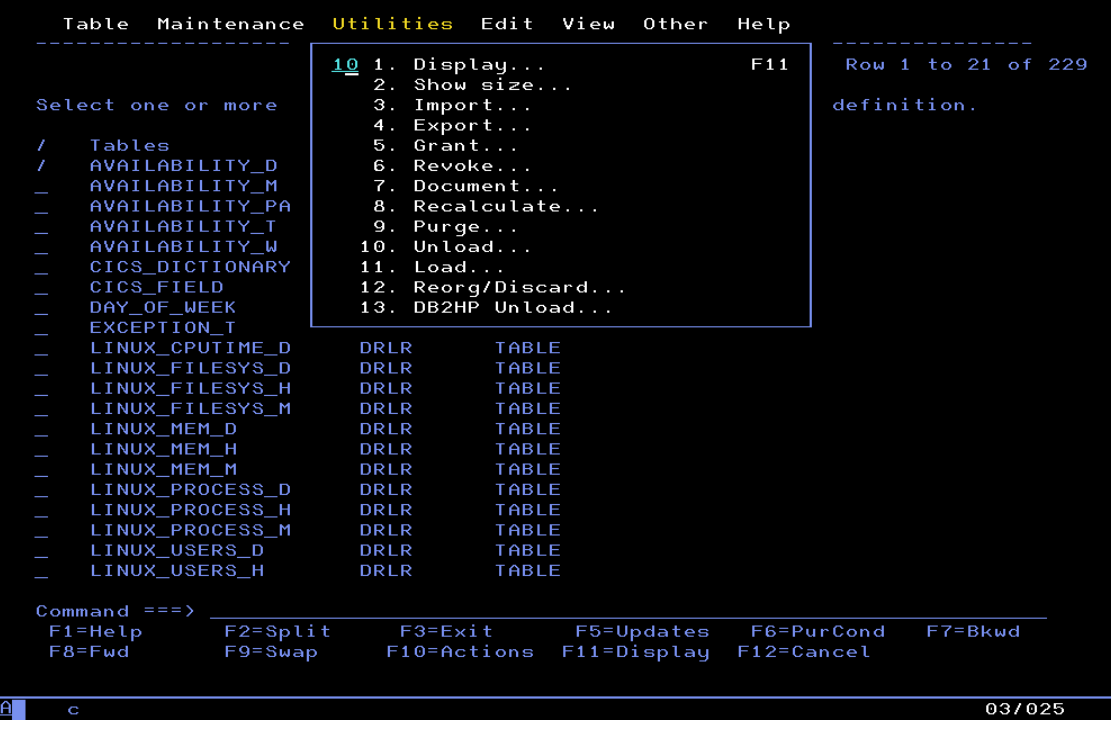

From Tables Window select the option 10 in the Utilities pull-down menu

# New Unload Facility

 $\|\mathcal{F}\mathcal{F}\|$ 

 $\bullet$ 

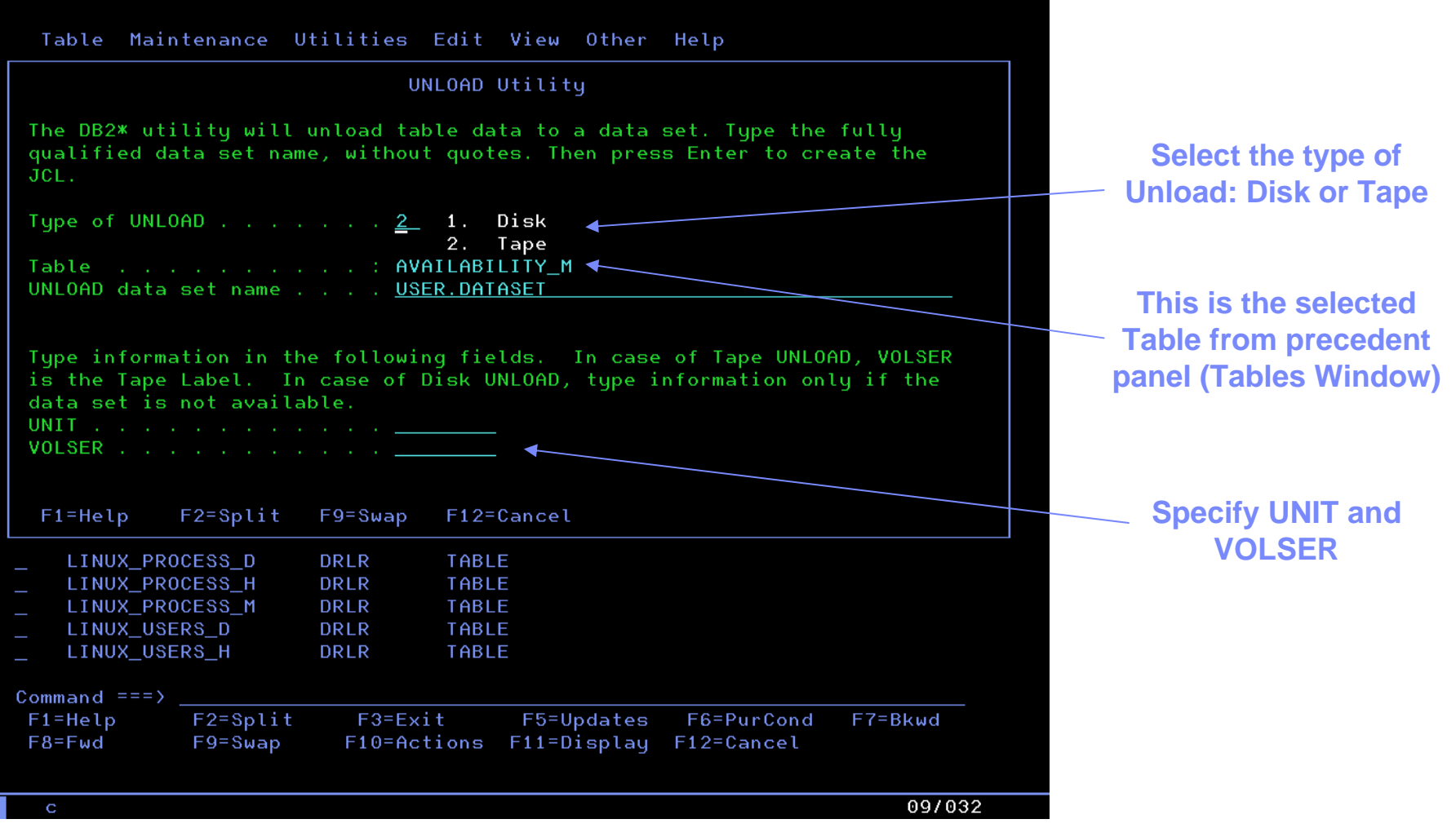

MA

# New Load Facility

**Card Barnett** 

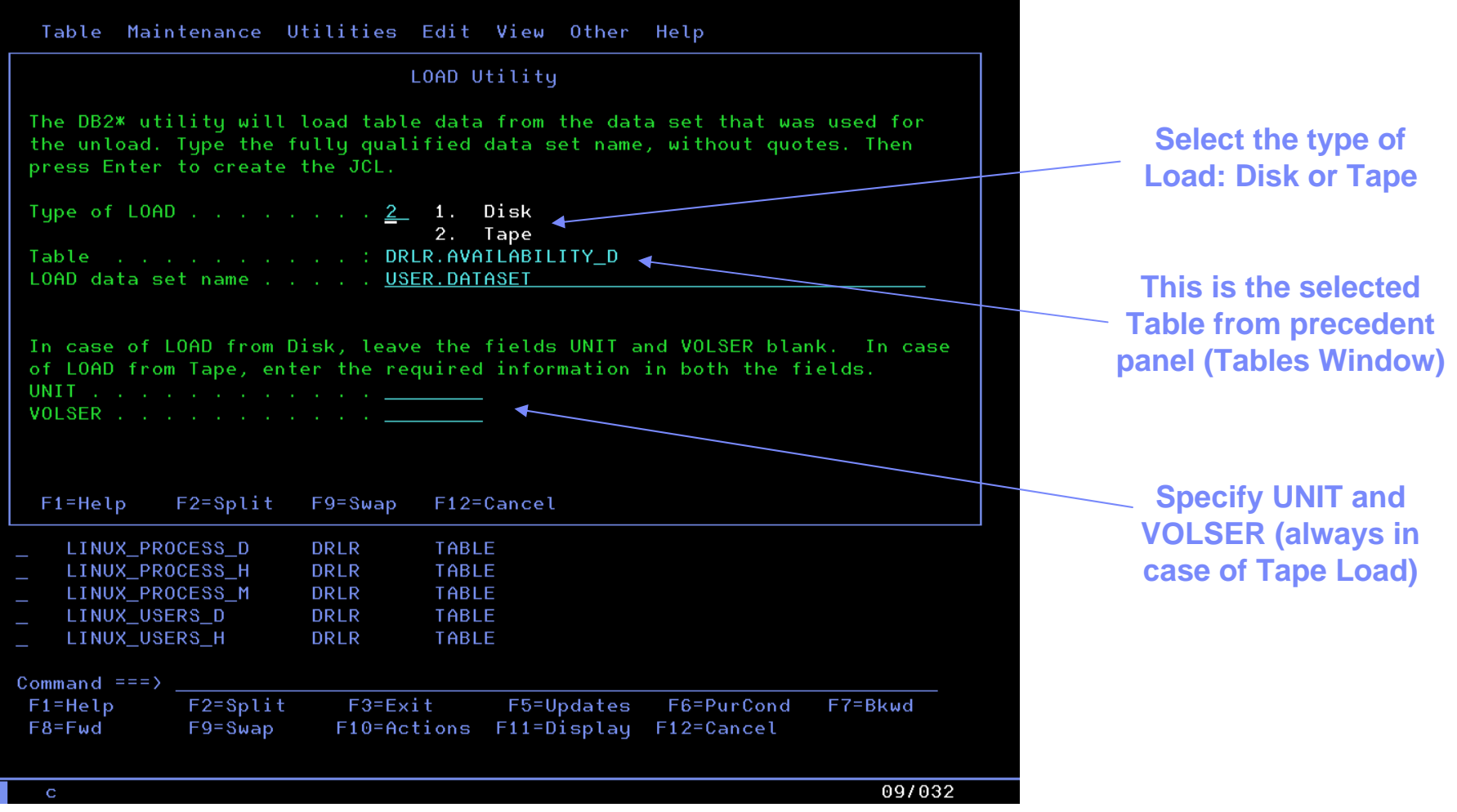

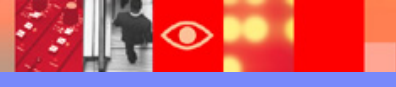

MA

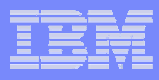

# DB<sub>2</sub> Unload Facility

п

П The *DB2 High Performance Unload* (hereafter called DB2 HPU) is a highspeed DB2 product for unloading DB2 tables from either a tablespace or an image copy. Tables are unloaded to one or more files based on a specified format. You can use it to extract data for movement across enterprise systems or for reorganization in-place.

### *DB2 HPU can do the following:*

- ▶ Rapidly Unload tablespaces;
- ¾ Parallel execution of several Unloads accessing the same tablespace;
- ¾ Do Unload against any image copy to eliminate interference with DB2 production databases;
- $\triangleright$  Unload selected rows and columns;
- ¾ Unload every *<sup>n</sup>* rows and maximum rows;
- ¾ Generate Load control statements for subsequent reload.

# DB<sub>2</sub> Unload Utility Panel

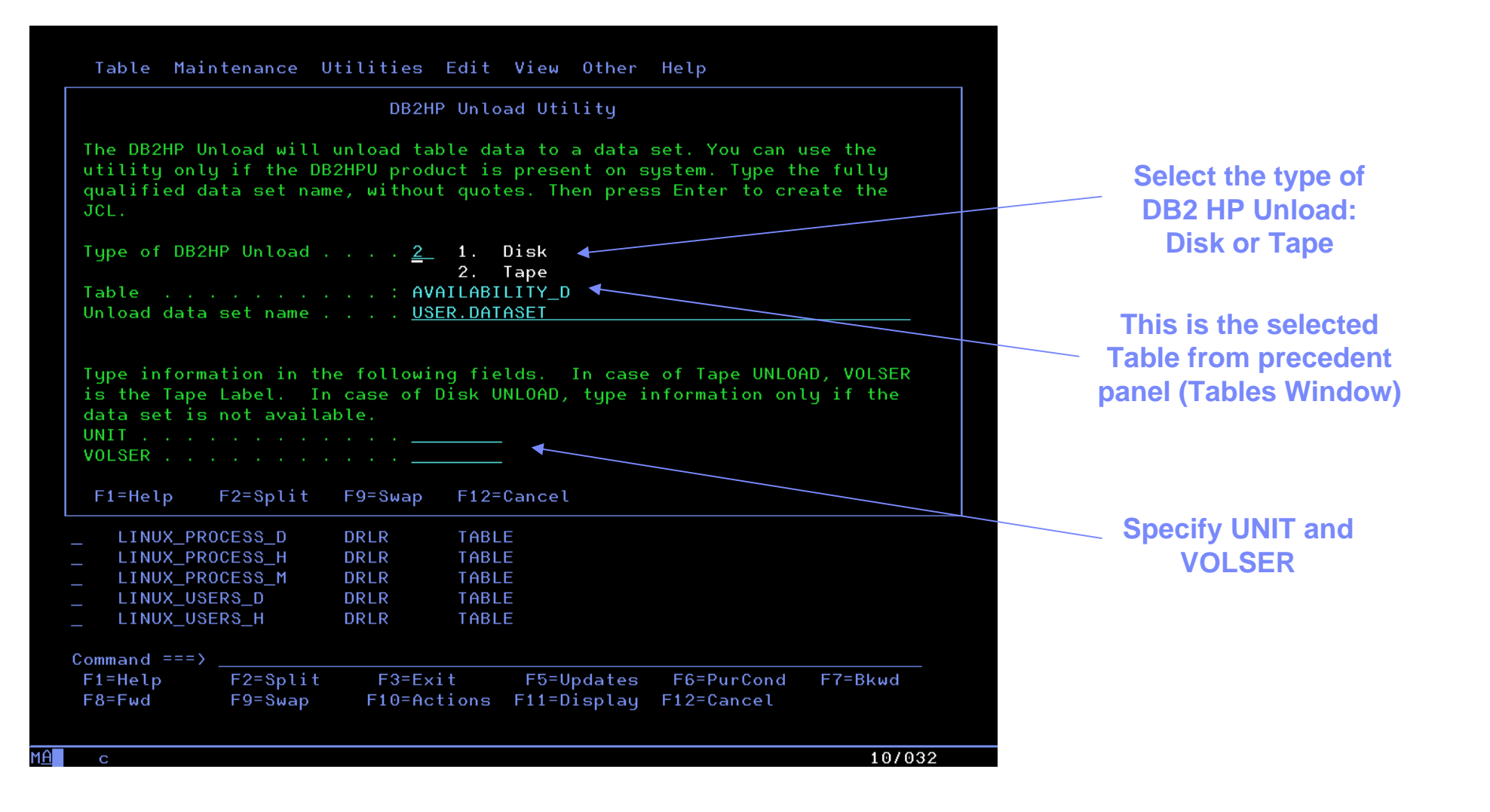

# **Packaging**

### •**Packaging**

TDS/390 V1.6 will be shipped via tapes and CD for the Java console

A&C console (part of the A&C feature) will be shipped via CD

ETLs for TDW/390 enablement pack (delivered later than TDS390 GA via a separate media)

### **NLS Packaging (2 months after English GA, 08/03)**

Kanji for 390 objects and Java console

TDW/390 Enablement pack (ETLs) will be translated in the standard 9 languages (delivered later than TDS390 GA via a separate media)

A&C console will be traslated in the same 5 languages as previous release (Chinese, Japanese, Korean, Braz/Portuguese, Spanish)

### • **Updated Pricing Goals (announced in November '02)**

MLC pipe for 5695- 101: NO CHANGE

OTC pipe for 5698-TD9 under Passport Advantage: Points is now on MSU curve instead of the previous "by apps server".

OTC pipe for 5698-TDW under Passport Advantage: Points are now on MSU

**TDS/390 v1.6 (GA 06/03) is priced in accordance with the November '02 new pricing model**

• **Announcement Letter** 

**203086 April 2003**

**Planned Availability: June 27, 2003**

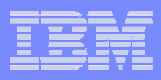

# Agenda

- What is Tivoli Decision support for OS390?
- Reports
- Support for IMS Release 8
- TDS/390 V1R6 evolution toward Tivoli Data Warehouse

# Solving IT Business pains….

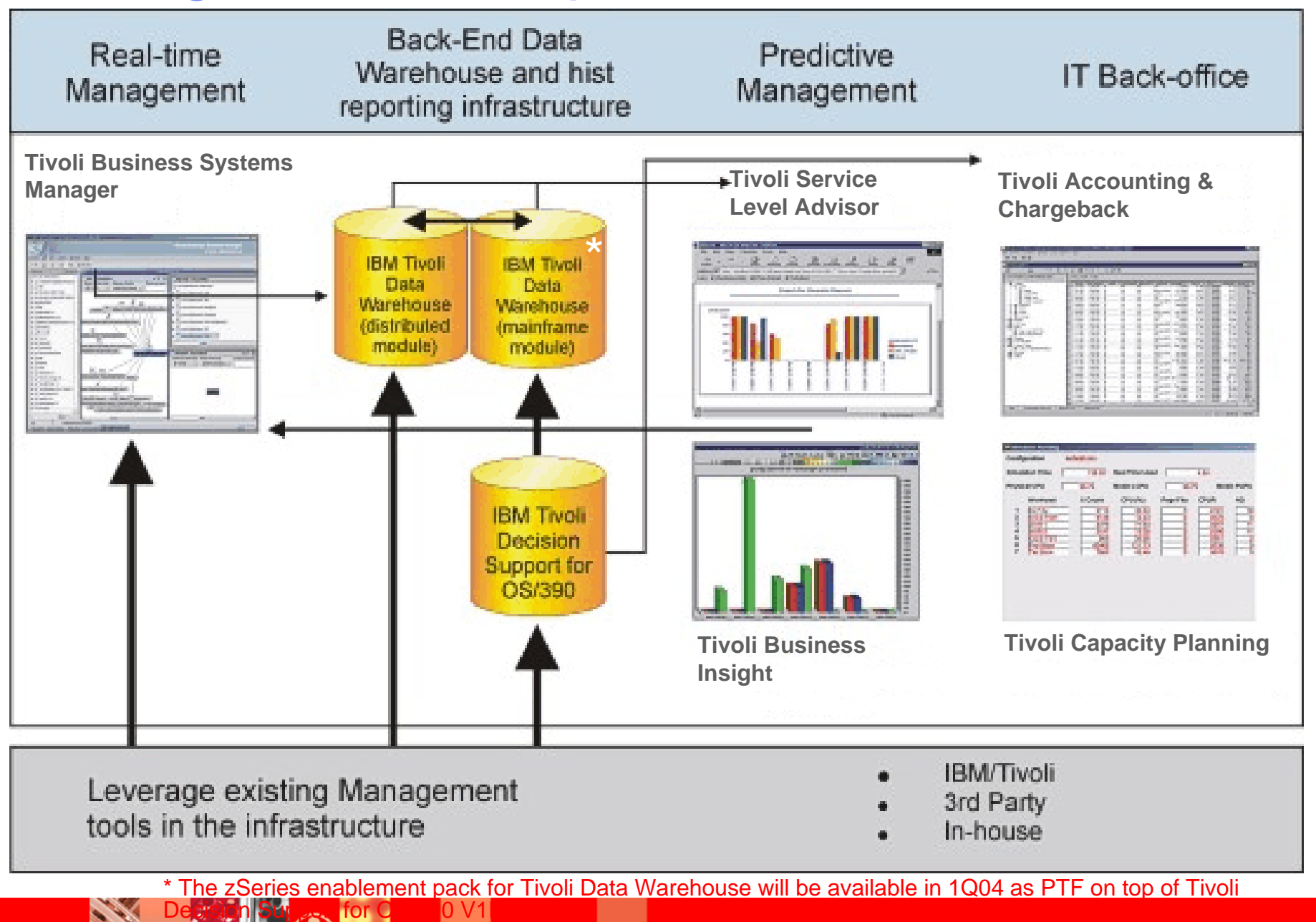

### **TDS/390 v1.6 Offering Content – Main enhancements (first step)**

- $\checkmark$  390 ETL development for TDW/390 enablement pack
- $\checkmark$  Prioritized support for existing and new application data sources:
	- Available at April '03 (other delivery media):
	- Current Z/OS, IMS, DFSMS, TWS 390 , DB2, NPM, MQSeries,RMF,CICS, NPMIP
	- Available at TDS/390 1.6 GA (June '03)
	- New WebSphere for z/OS

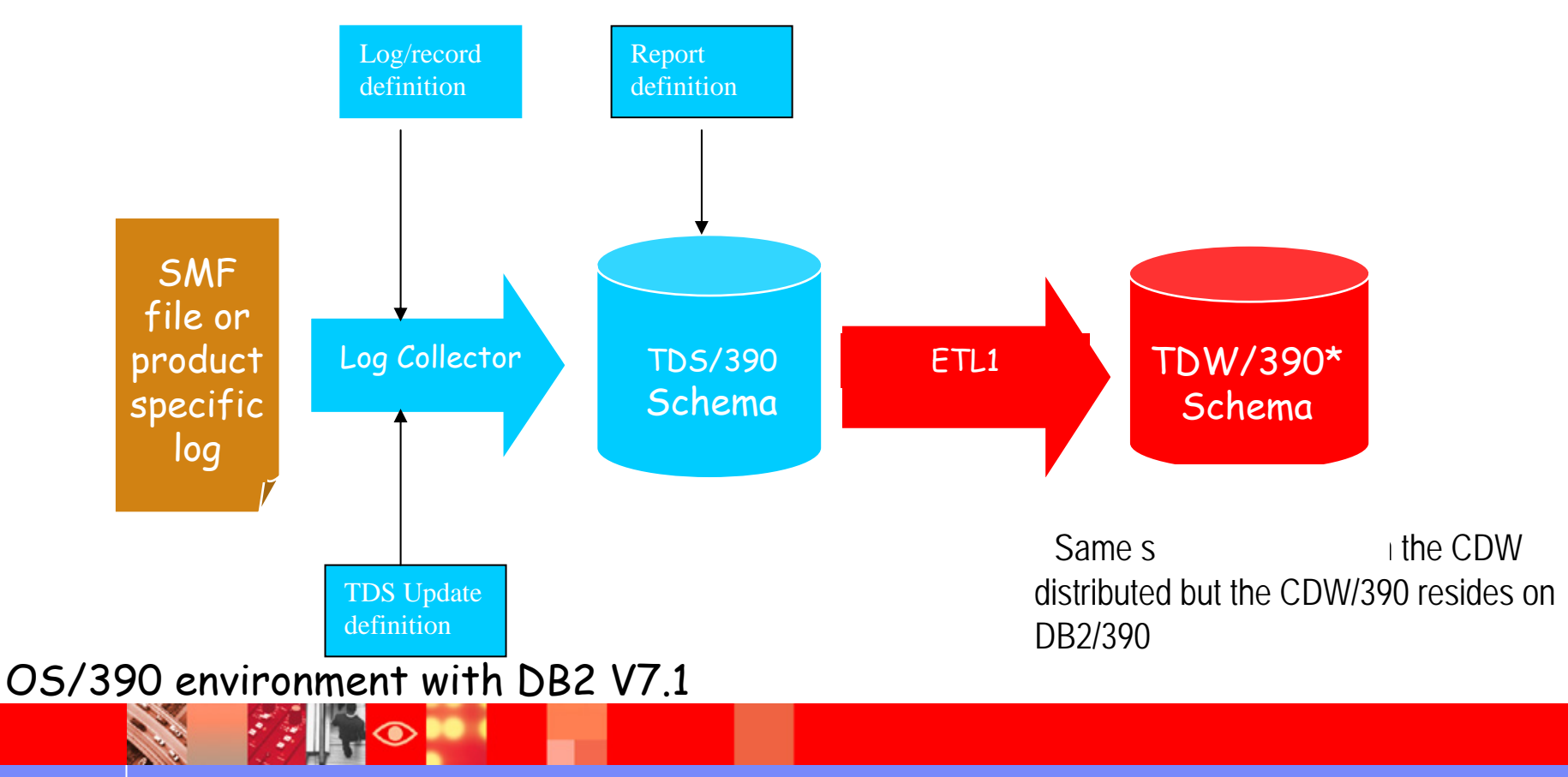

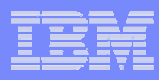

# Overall Evolution

### ‣**Strategic Fit & Positioning**

‣ **Tivoli Enterprise Data Warehouse** is the centralized data store where historical systems management data from all applications is aggregated and correlated for use by:

- ‣ Reporting and 3rd party OLAP tools
- ‣ Planning, trending, analysis, accounting, and data mining tools

‣ **Tivoli Reporting Services** is the common reporting infrastructure for generating simple web-based historical reports

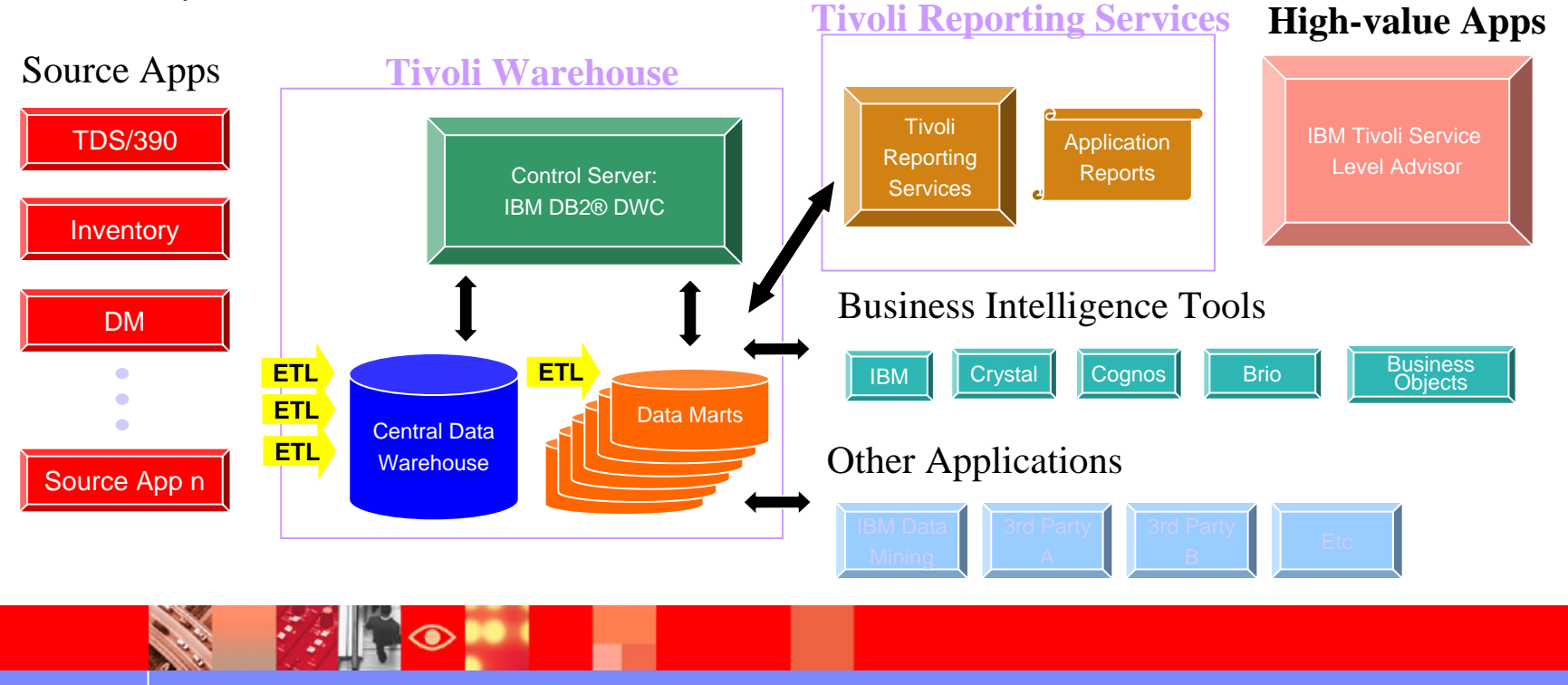

## **Tivoli Data Warehouse** – **implementation example**

‣**One "logical" warehouse may result in multiple physical CDWs**

- ‣**For example: Geography or environment (distributed vs. 390)**
- ‣**Data Marts can be built from data residing in any one or multiple CDWs**

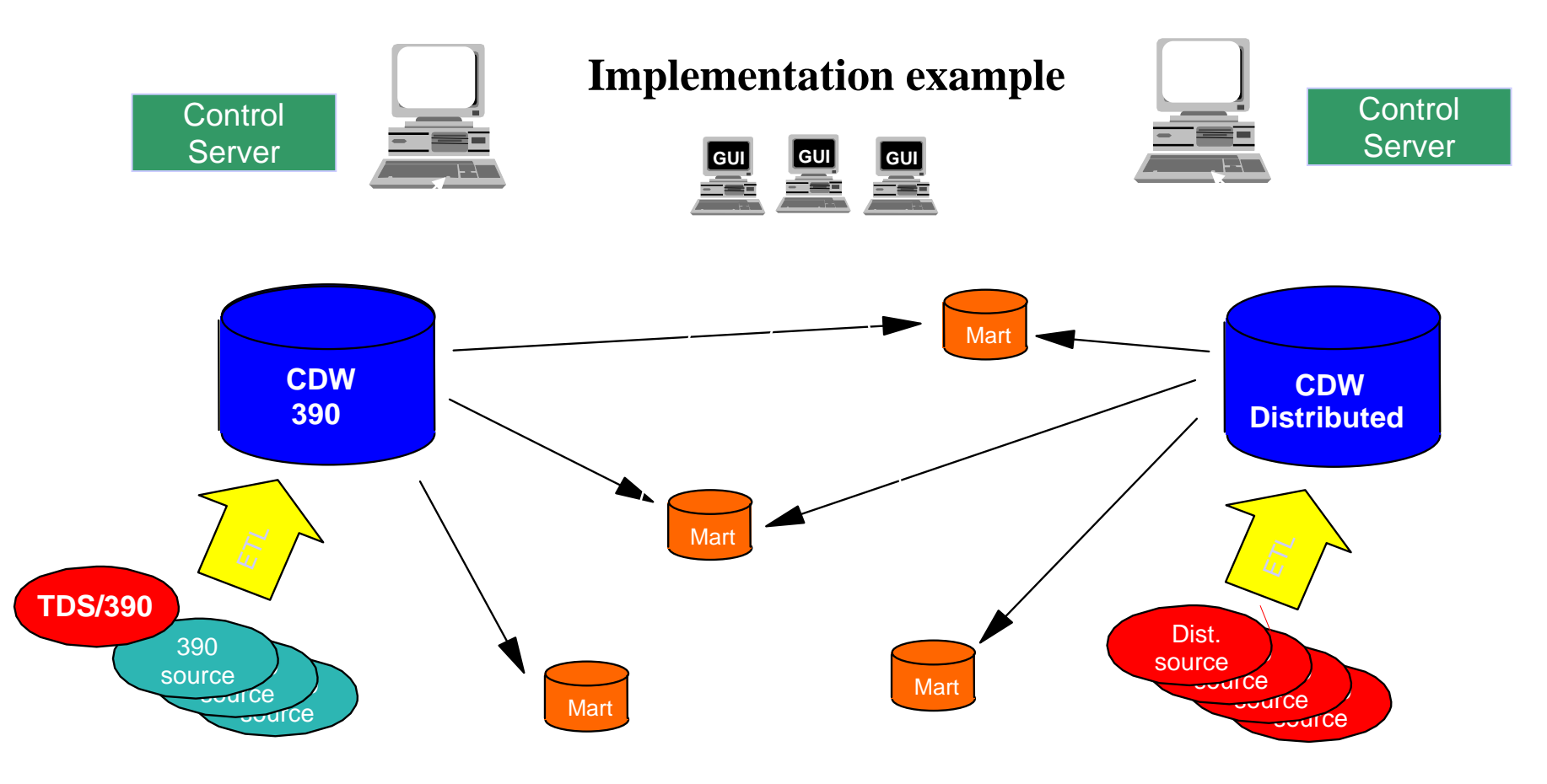

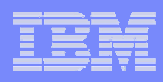

## **Tivoli Data Warehouse - summary**

- Leveraging a proven warehouse architecture and DB2 technology
- Schemas will be open and published
- Applications will provide free standard reports
- **-Open to all systems management data**
- **Provides the underlying infrastructure for value-add** applications

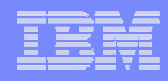

## External Resources

*Yahoo Group Teamrooms groups.yahoo.com (NPMIP, NPM, NetView, TBSM\_Users)*

**Tivoli software homepage --** *http://www-3.ibm.com/software/tivoli*/

**Tivoli UserGroups** –*http://www-3.ibm.com/software/sysmgmt/products/support/Tivoli\_User\_Groups.html*

**Tivoli Customer Portal** --*https://www6.software.ibm.com/reg/tivoli/custport-I*

**Tivoli Education --** *http://www-3.ibm.com/software/tivoli/education*

**Tivoli Software Events --** *http://www-3.ibm.com/software/tivoli/news/events***/**

**Tivoli Best Practices --** *http://www-3.ibm.com/software/tivoli/features/oct2002/best.html*

**IBM Link -** *http://www.ibmlink.ibm.com***/**.

**IBM Manuals -** *http://w3.ehone.ibm.com/public/applications/publications/cgibin/pbi.cgi*.

**IBM Software for zSeries On Demand Events -***http://www-3.ibm.com/software/is/mp/s390/ondemand***/**

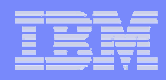

# **Thank You!**

## **QUESTIONS?**

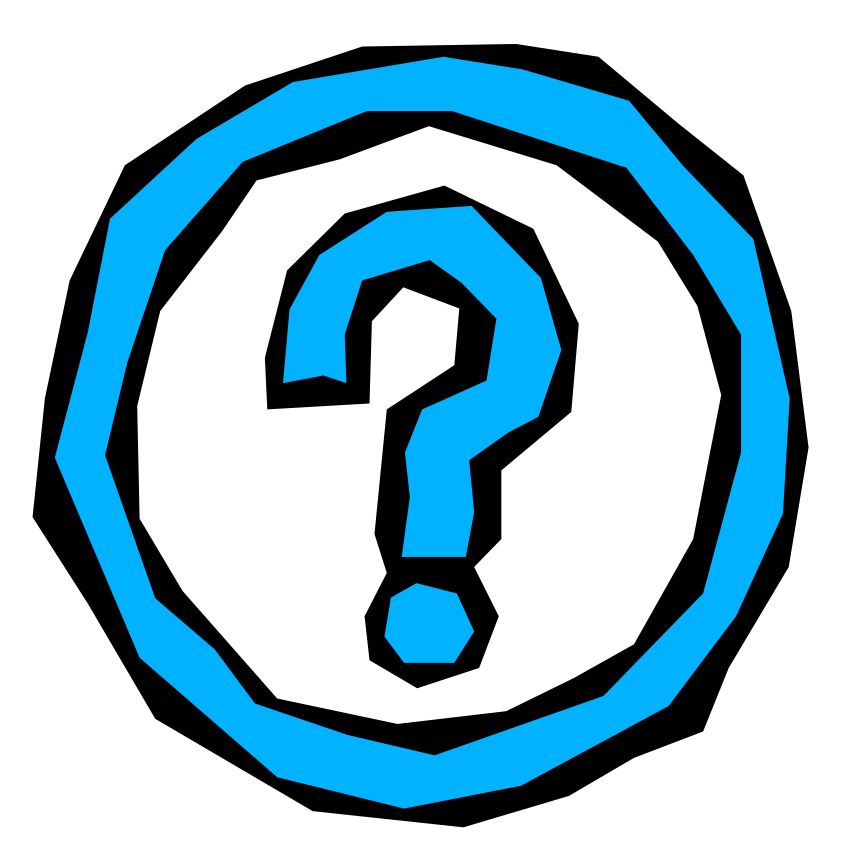

© 2002 IBM Corporation **RETURN TO INDEX**

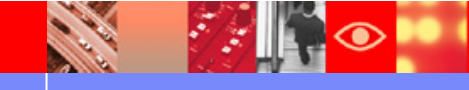